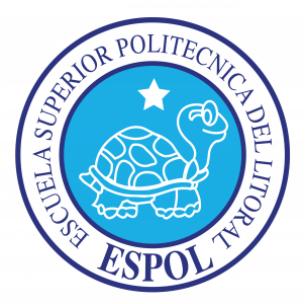

#### ESCUELA SUPERIOR POLITÉCNICA DEL LITORAL

Facultad de Ingeniería en Electricidad y Computación

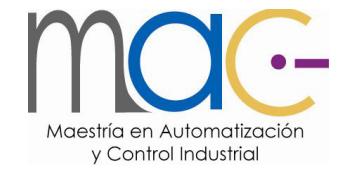

### "DISEÑO DE UNA PRÁCTICA DE CONTROL ADAPTATIVO BASADO EN MODELO DE REFERENCIA PARA CONTROLAR EL NIVEL EN LA PLANTA DE TRES TANQUES INTERACTIVOS DEL LABORATORIO DE CONTROL AUTOMATICO" ´

#### TRABAJO DE TITULACIÓN

Previo a la obtención del Título de:

#### MAGÍSTER EN AUTOMATIZACIÓN Y CONTROL INDUSTRIAL

Presentado por:

Franklin Illich Kuonquí Gaínza

Guayaquil – Ecuador

2016

### AGRADECIMIENTO

 $A gradezco\ \ a\ \ los\ \ miembros\ \ del\ \ {\cal A}rea\ \ de$ Control Automático de la FIEC por el apoyo brindado durante el desarrollo de este trabajo.

Agradezco al ingeniero Juan Del Pozo por su confianza depositada en mí.

Agradezco a mi familia que siempre empujo mi crecimiento intelectual y profesional.

## DEDICATORIA

 $\label{eq:1} \textit{Este trabajo está dedicado a mi madre y a}$  $mi$  padre con todo el cariño que les tengo.

# TRIBUNAL DE SUSTENTACIÓN

MSc. Sara Ríos MSc. Juan Del Pozo

SUBDECANA DE LA FIEC DIRECTOR

PhD. Douglas Plaza

VOCAL PRINCIPAL

## DECLARACIÓN EXPRESA

La responsabilidad y la autoría del contenido de este Trabajo de Titulación me corresponde exclusivamente; y doy mi consentimiento para que la ESPOL realice la comunicación pública de la obra por cualquier medio con el fin de promover la consulta, difusión y uso público de la producción intelectual.

(Reglamento de Graduación de la ESPOL)

Ing. Franklin Kuonquí Gaínza

### RESUMEN

Este trabajo se centra en el diseño e implementación de un controlador adaptativo basado en modelo de referencia y el desarrollo de un documento con el cual los estudiantes de la MACI puedan replicar dicha experiencia.

En el primer capítulo se plantean los motivos para diseñar una práctica de control adaptativo basado en modelo de referencia y la forma en que se va a enfrentar el problema.

En el segundo capítulo, se realiza una breve clasificación y explicación de varias clases de controladores adaptativos.

En el tercer capítulo, se plantea la estructura del controlador en dos versiones: continua y discreta. Adicionalmente, se plantean ejemplos del diseño e implementación del controlador en Simulink usando modelos matemáticos de una planta lineal y otra no lineal.

En el cuarto capítulo, se implementan los controladores en sus versiones continua y discreta en Simulink para que interactúen con la planta de tres tanques interconectados del Laboratorio de Control Automático de la FIEC. Además, se muestran las gráficas de la respuesta en el tiempo del sistema con las diferentes configuraciones de los controladores. Adicionalmente, se tabula la media y la desviación estándar del valor absoluto del error para cada configuración relevante de los parámetros del controlador.

En el capítulo final, se desarrolla el documento de la práctica que ayudará a los estudiantes a entender los controladores adaptativos basados en modelo de referencia; y como implementarlos usando Simulink.

# ÍNDICE GENERAL

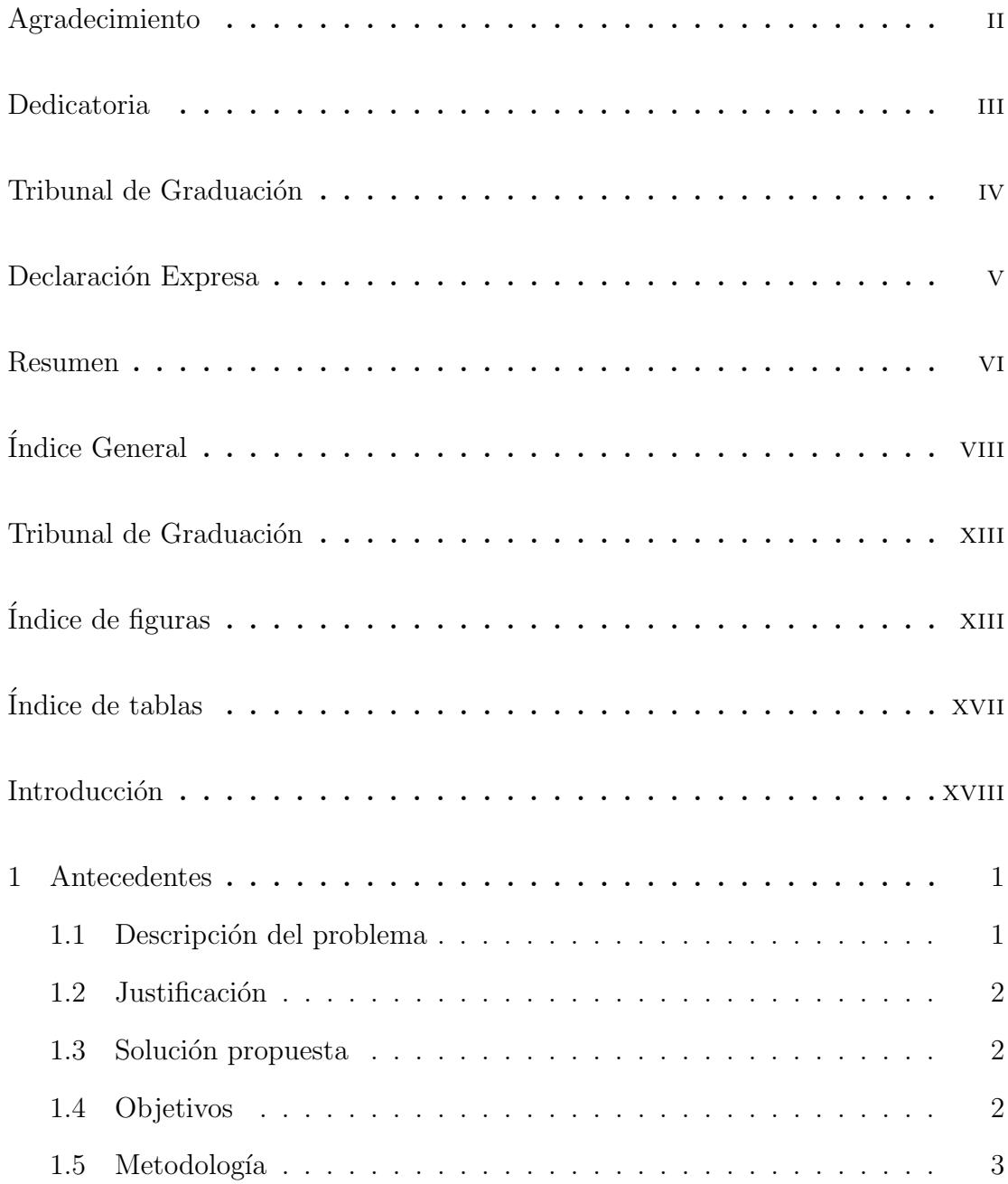

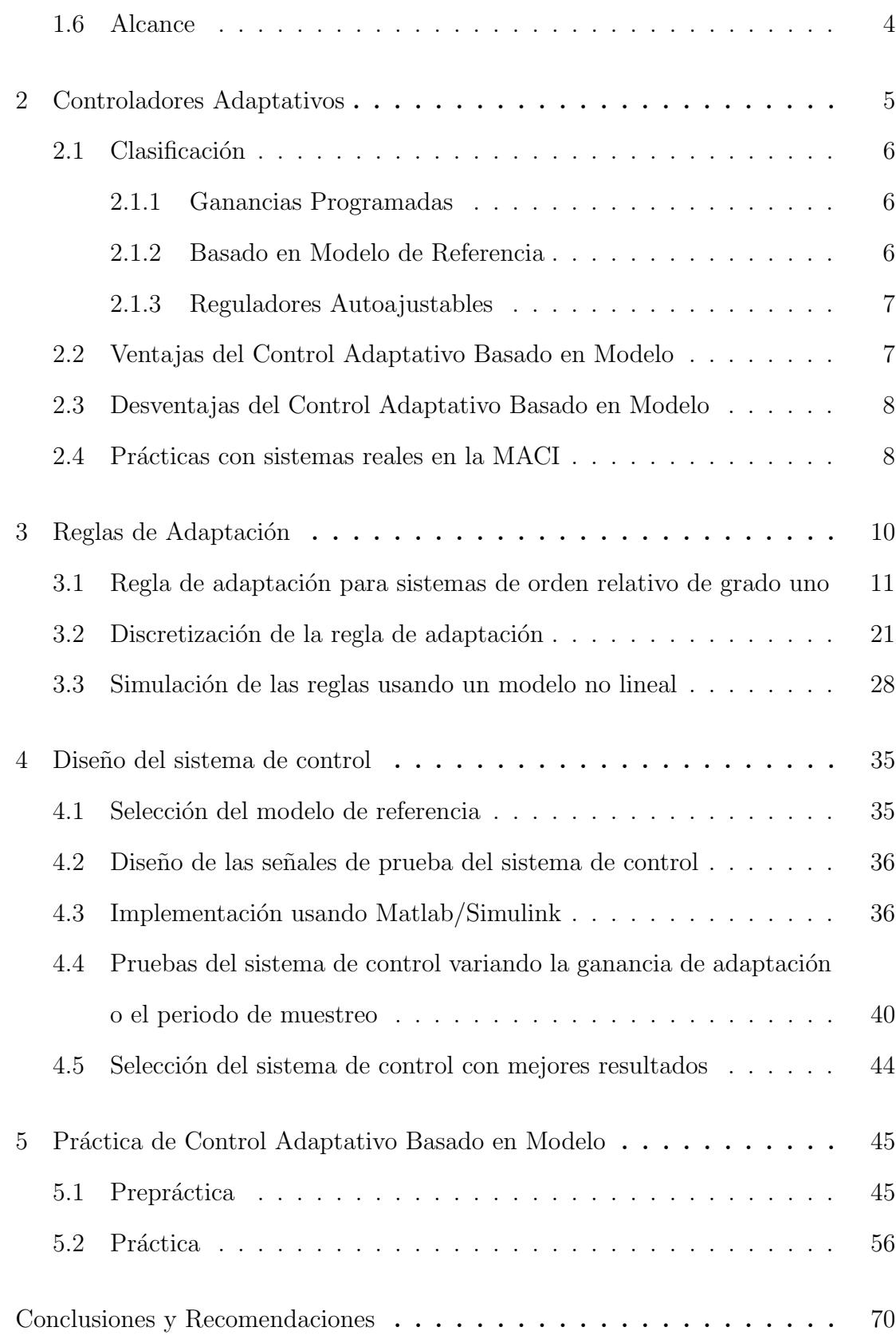

ix

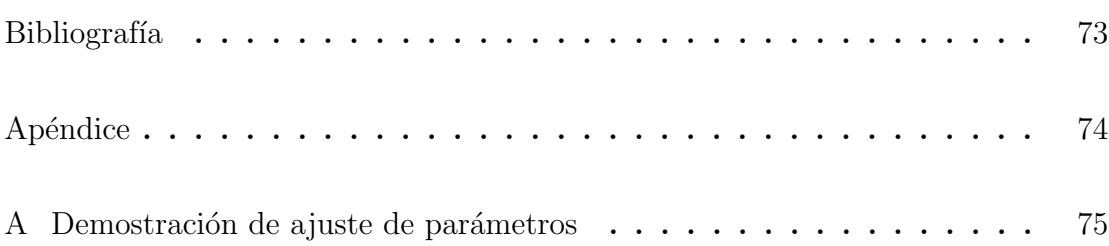

## ABREVIATURAS Y SIMBOLOGÍA

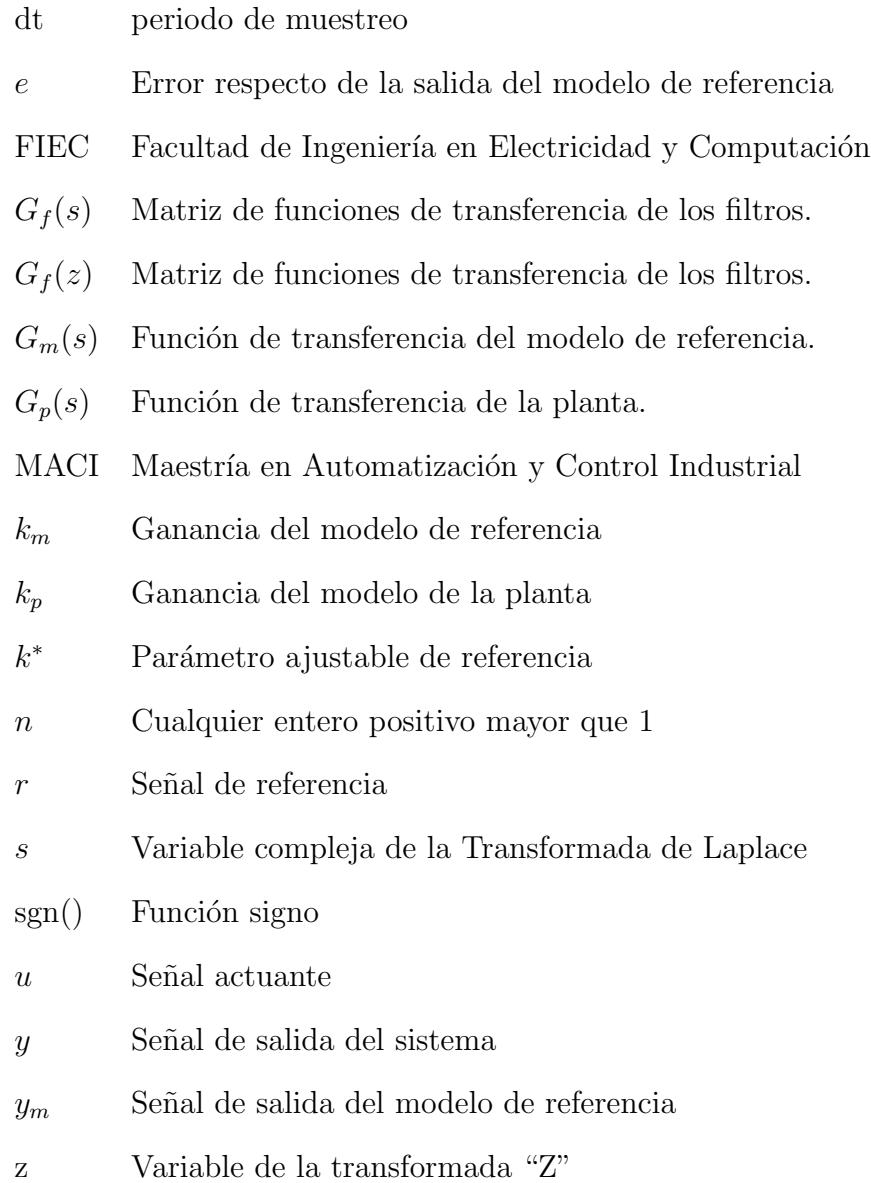

- $\gamma$  Ganancia de adaptación
- $\mu$  Media aritmética
- $\sigma$  Desviación estándar
- $\theta_1^*$ Parámetros ajustables de la entrada filtrada
- $\theta_2^*$ Parámetros ajustables de la salida filtrada
- $\theta_3^*$ Parámetro ajustable de la salida
- $\dot{\theta}$  Derivada respecto del tiempo de los parámetros que se están ajustando
- $\omega$  Entrada a cada bloque de adaptación de parámetro
- $\omega_1$  Señales obtenidas al filtrar la entrada
- $\omega_2$  Señales obtenidas al filtrar la salida

# ÍNDICE DE FIGURAS

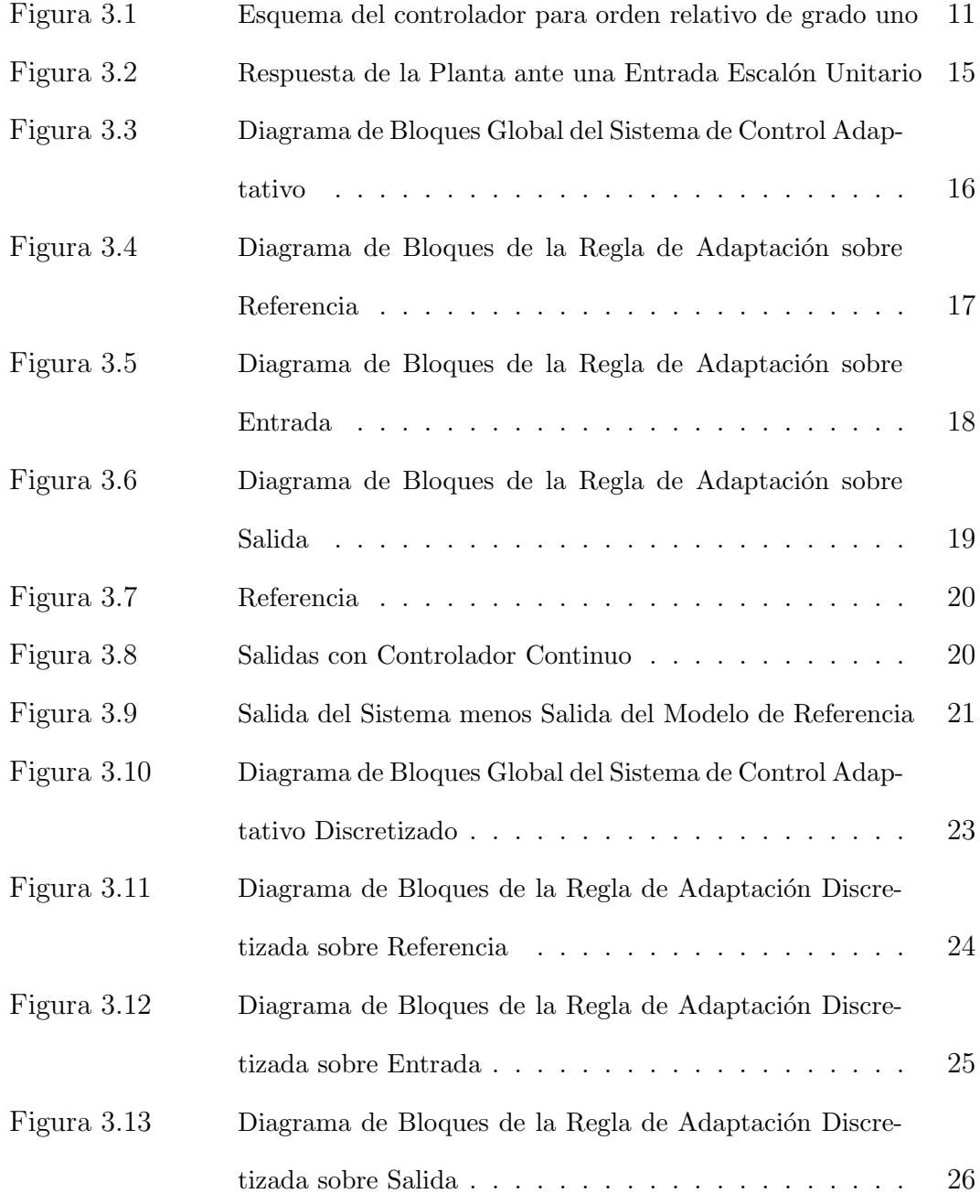

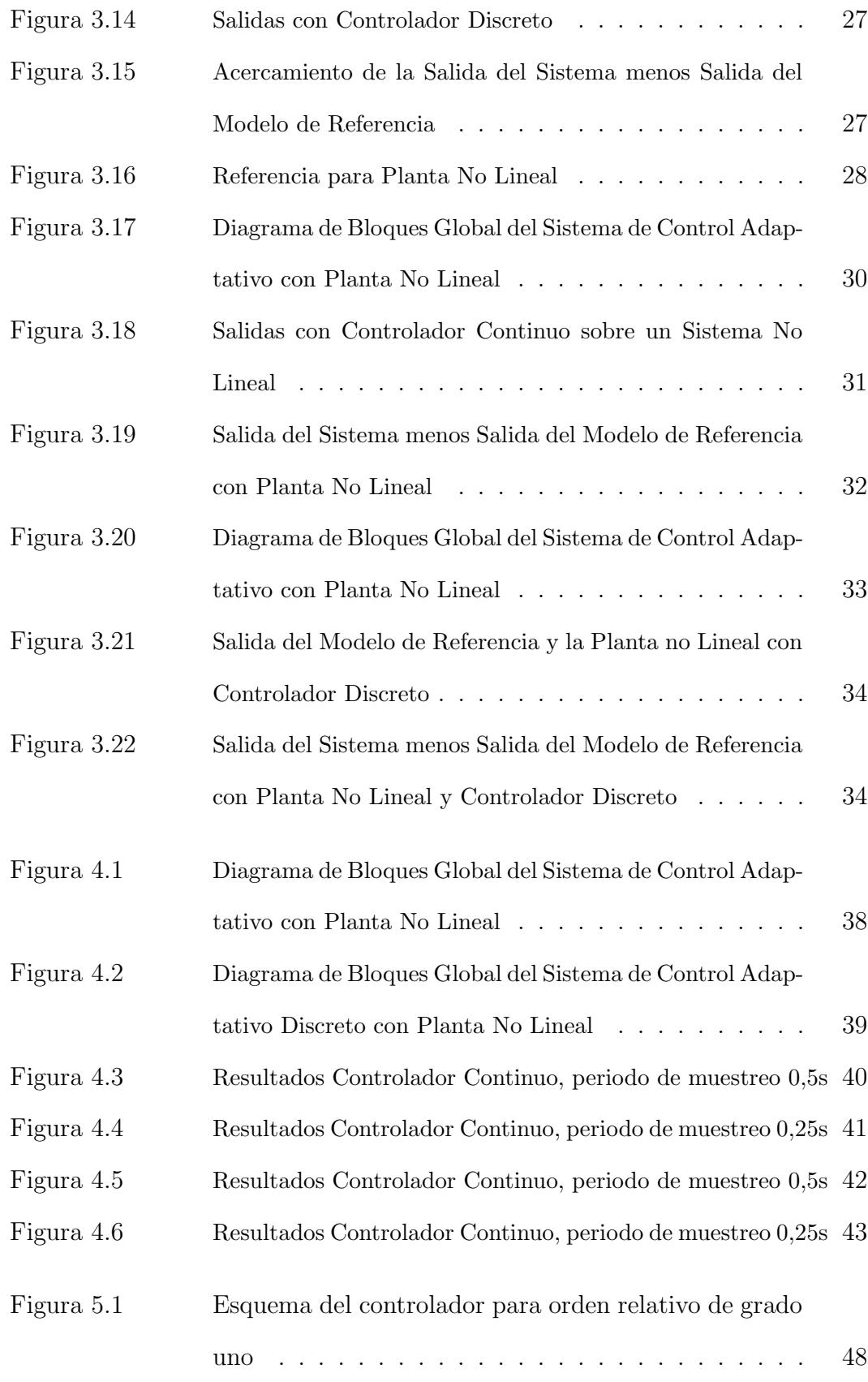

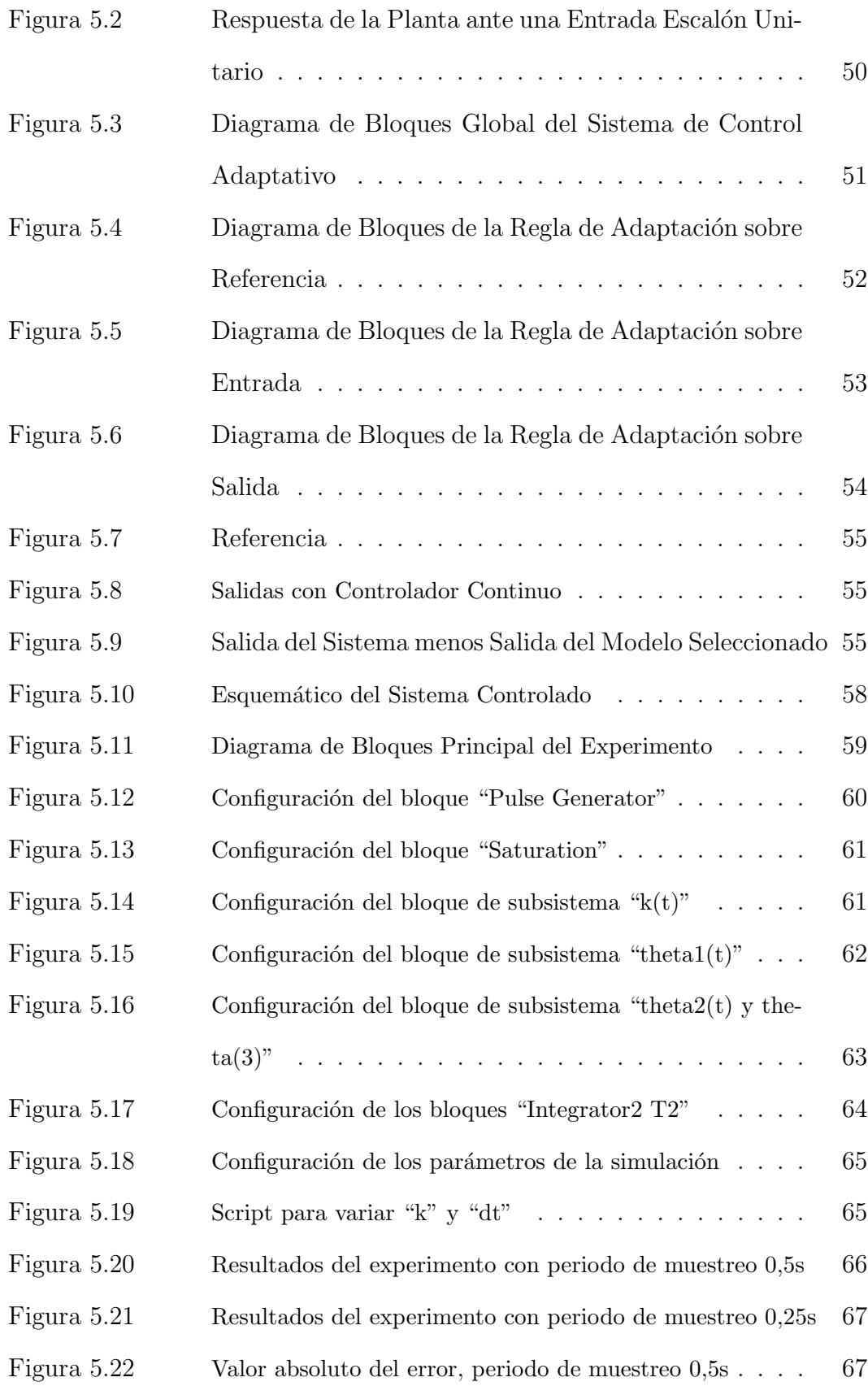

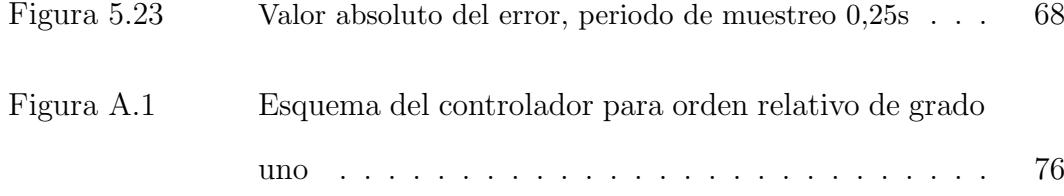

# ÍNDICE DE TABLAS

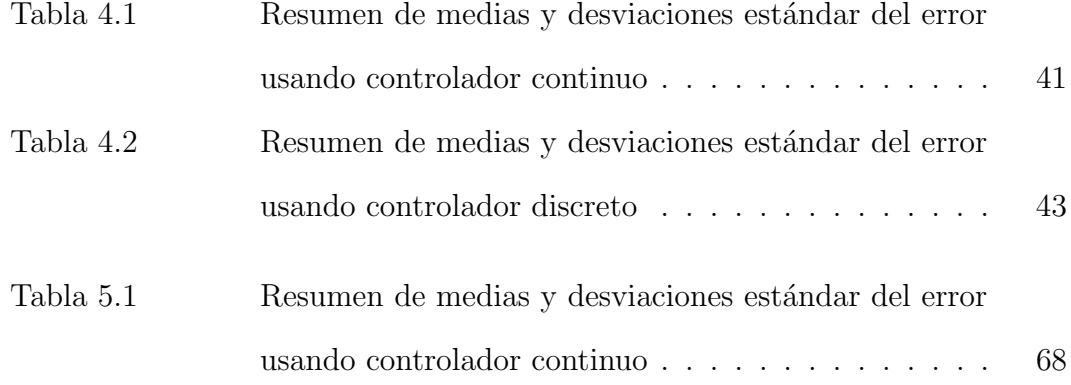

## **INTRODUCCIÓN**

Existen muchos algoritmos de control diseñados para trabajar con sistemas lineales; sin embargo, cuando se trata de plantas no lineales las opciones se ven reducidas dr´asticamente debido al incremento en la complejidad de los algoritmos para poder compensar dichas no-linealidades. Entre los principales algoritmos de control utilizados sobre sistemas no lineales están: linealización extendida, PID no lineal, controladores adaptativos, predictivos y difusos.

Este trabajo está centrado en los controladores adaptativos basados en modelo de referencia debido a que son controladores capaces de compensar el efecto de las no linealidades del sistema sin necesidad de un modelo matem´atico muy preciso como lo requieren los controladores no lineales (PID, linealización extendida), ni tener el soporte de un operario experto como sucede en los controladores de lógica difusa.

Adicionalmente, cuando se revise la estructura se podrá notar que este tipo de controladores requiere realizar menos operaciones complejas que los otros controladores no lineales, aunque requiere una calibración al inicio de cada operación.

### Capítulo 1

### 1. Antecedentes

### 1.1. Descripción del problema

En la mayoría de los cursos de la cuarta promoción de la MACI, se realizaron muchas prácticas en simuladores usando modelos matemáticos de los sistemas reales. Sin embargo, estos modelos desprecian muchas condiciones y variables presentes en la realidad, como por ejemplo: ruido en los sensores, perturbaciones no medibles, zonas muertas, entre otras; distorcionando así, el comportamiento esperado de los controladores diseñados.

En consecuencia, el diseño y ajuste de los controladores requiere, a parte de los conocimientos teóricos, cierta experticia adquirida al enfrentar frecuentemente las condiciones reales de operación de los sistemas.

#### 1.2. Justificación

Dada la constante búsqueda de excelencia en los graduados de la MACI, es necesario cerrar la brecha entre los conocimientos teóricos impartidos en ésta y su aplicación práctica. Por este motivo, la realización de pr´acticas usando las plantas existentes en el Laboratorio de Control Automático; permitirá dar un uso más eficiente a los recursos existentes en la FIEC, y proporcionar a los alumnos la oportunidad de desarrollar la experticia necesaria para ajustar controladores al enfrentar condiciones de operación similares a las reales.

#### 1.3. Solución propuesta

En este trabajo se pretende diseñar una práctica de control adaptativo basado en modelo que pueda servir de guía para la elaboración de pr´acticas donde se dise˜nen e implementen otros algoritmos de control para las plantas existentes en el Laboratorio de Control Automático. De esta manera, los estudiantes de las futuras promociones de la MACI contarán en sus clases con un componente práctico, el cual podría irse incrementando conforme se vayan diseñando y añadiendo las nuevas pr´acticas a los cursos de la MACI.

#### 1.4. Objetivos

El objetivo general de este trabajo es diseñar una práctica de control adaptativo basado en modelo para un sistema de tanques interconectados e interactivos del Laboratorio de Control Automático, usando

Matlab/Simulink como herramienta de interacción con el sistema a controlar.

Para alcanzar el objetivo general planteado será necesario cumplir con los siguientes objetivos específicos:

- Implementar el sistema de control adaptativo por modelo de referencia en Matlab/Simulink.
- Analizar el efecto de la ganancia de adaptación de parámetros en el desempeño del sistema de control.
- Analizar el efecto del tiempo de muestreo en el desempeño del sistema de control.
- Ajustar los parámetros anteriores para que el desempeño del sistema de control sea aceptable.
- Elaborar un documento donde se expongan los conocimientos teóricos necesarios para diseñar un controlador adaptativo basado en modelo, junto con los pasos a seguir para su implementación y el afinamiento de sus parámetros.

### 1.5. Metodología

Primero se realizó una investigación bibliográfica para entender la idea bajo la cual funcionan los controladores adaptativos basado en modelo de referencia. Luego, se usó modelamiento y simulaciones para ver el comportamiento del sistema ante cambios en los parámetros del controlador. Finalmente, se usó la experimentación para evaluar el comportamiento de los controladores cuando trabajan en condiciones reales.

### 1.6. Alcance

En este trabajo se elaborará una práctica de diseño y ajuste de un controlador adaptativo basado en modelo para el sistema de tres tanques del Laboratorio de Control Automático. Donde la estructura del controlador será la desarrollada para sistemas lineales de orden relativo uno y el modelo de referencia usado será de primer orden para conservar el orden relativo del sistema original. Adem´as, las pruebas del controlador se realizarán para ver su comportamiento como sistema de seguimiento mas no como sistema regulador.

## Capítulo 2 2. Controladores Adaptativos

Los controladores adaptativos son aquellos controladores capaces de autoajustarse para compensar cambios en los parámetros de las plantas, que pueden ser causados por no linealidades, perturbaciones, desconocimiento de parámetros de la planta, entre otros. De manera más específica, un controlador adaptativo es aquel que dispone de parámetros ajustables y un mecanismo para autocalibrarse [1].

Estos controladores son muy usados cuando:

- No se conocen todos los parámetros del modelo matemático de la planta que va a controlar, por ejemplo, la masa que mueve un brazo robótico.
- Las perturbaciones cambian dr´asticamente, como en el despegue o aterrizaje de una aeronave.
- Seguimiento de consigna sobre escala completa en sistemas no lineales.

### 2.1. Clasificación

Dentro de la teoría de control adaptativo hay tres esquemas principales: ganancias programadas, basado en modelo de referencia y reguladores autoajustables [1] [2].

#### 2.1.1. Ganancias Programadas

Este esquema es usado cuando se puede determinar una correlación entre los cambios en variables del sistema y los cambios de la dinámica de éste [1]. Luego de establecer la correlación, se implementan tablas o funciones que ajusten las ganancias del controlador; en consecuencia, la implementación de este tipo de controladores es menos compleja que las de los otros controladores adaptivos.

#### 2.1.2. Basado en Modelo de Referencia

En esta estructura se busca que el comportomiento de un sistema se asemeje al de un modelo deseado. Aquí, se ajustan los parámetros del controlador a partir de la señal actuante aplicada a la planta, la salida del sistema y la salida del modelo de referencia seleccionado [1] [2]. En este caso, se obtiene la diferencia entre la salida del sistema real y la salida del modelo escogido, y se ajustan los parámetros del controlador en tiempo real de acuerdo a una regla de adaptación.

#### 2.1.3. Reguladores Autoajustables

Este tipo de control se realiza en dos etapas: primero, se identifica el proceso en tiempo real; luego, se ajustan los parámetros del controlador para el sistema obtenido en la identificación [1] [2]. Dado que en este algoritmo hay que identificar el sistema y ajustar los parámetros en tiempo real, su implementación es la más compleja.

## 2.2. Ventajas del Control Adaptativo Basado en Modelo

El control adaptativo basado en modelo es un algoritmo de control que permite que los parámetros del controlador se ajusten en tiempo real para compensar cambios en los parámetros de la planta. Esta característica permite la dinámica del sistema en lazo cerrado se mantenga muy cercana a la deseada.

Adicionalmente, este algoritmo de control permite compensar no linealidades en el sistema aunque en este caso los parámetros del controlador nunca paran de reajustarse mientras hallan cambios en el sistema. Sin embargo, esto generalmente sucederá cuando se estén controlando sistemas perturbados por ruido.

## 2.3. Desventajas del Control Adaptativo Basado en Modelo

Una de las principales desventajas de este algoritmo es el requerimiento de equipos con capacidad de computo para poder ajustar los parámetros del controlador. Adem´as, muchas veces es necesario perturbar la referencia para que el sistema pueda ajustar los parámetros antes de que el comportamiento del sistema se ajuste al deseado.

Otra desventaja al usar el algoritmo de control con un modelo continuo, es la necesidad de muestrear muy rápidamente el sistema para que el algoritmo pueda ajustar los parámetros del controlador incluso cuando el sistema sea lento, provocando un uso inapropiado de recursos. Adicionalmente, si la tasa de muestreo es muy lenta el sistema puede incluso volverse inestable.

Adicionalmente, el ajuste del controlador se lo realiza mediante prueba y error. En consecuencia, si los valores probados están muy alejados de los valores adecuados el sistema puede volverse inestable.

### 2.4. Prácticas con sistemas reales en la MACI

En la cuarta promoción de la MACI, durante el curso de Control Adaptativo y Predictivo se realizaron prácticas únicamente usando simuladores lo cual no permitió enfrentar los problemas reales de implementar controladores como de este tipo.

Consecuentemente, este proyecto está enfocado a desarrollar una práctica de Control Adaptativo con equipos existentes en el Laboratorio de Control Automático para que pueda ser replicada durante los futuros cursos de Control Adaptativo para que los estudiantes tengan una experiencia más completa de diseño e implementación de un sistema de control adaptativo basado en modelo.

### Capítulo 3

### 3. Reglas de Adaptación

La regla de adaptación es parte fundamental de un control adaptativo basado en modelo de referencia porque es la herramienta que permite ajustar los parámetros del controlador; por este motivo, el planteo y ajuste de esta regla es fundamental para el adecuado funcionamiento de estos controladores. Adem´as, debe tenerse en cuenta que una mala regla de adaptación o la inadecuada selección de sus parámetros podría incluso volver inestable el sistema.

En este trabajo se construyó una regla de adaptación para sistemas continuos con orden relativo de grado uno, puesto que se controlar´a un sistema de tres tanques interconectados e interactivos, en el cual el nivel del primer tanque (variable controlada) puede ser modelado como un sistema con grado de orden relativo uno.

Sin embargo, trabajar con la versión continua de la regla podría demandar demasiados recursos computacionales considerando la lentitud del sistema a controlar.

En consecuencia, también se usará una versión discreta de la regla de adaptación y de esta manera tratar de reducir los recursos computacionales necesarios para ajustar los parámetros del controlador.

## 3.1. Regla de adaptación para sistemas de orden relativo de grado uno

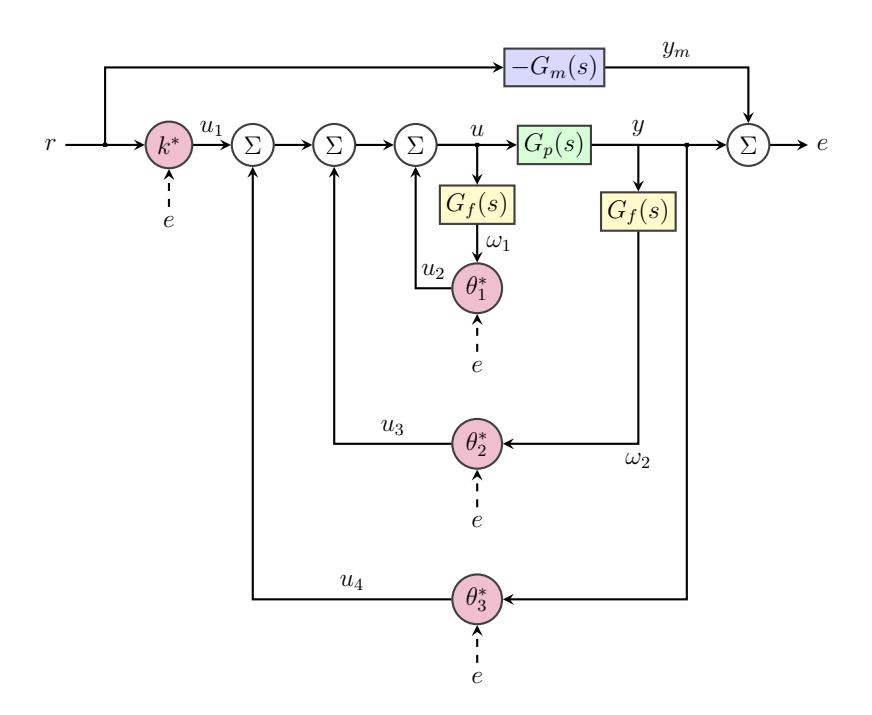

Figura 3.1: Esquema del controlador para orden relativo de grado uno

En la figura 3.1 se muestra el esquema del control adaptativo basado en modelo para un sistema de orden relativo de grado uno [2], donde:

- $r$  es la referencia.
- $u$  es la señal actuante.  $\blacksquare$
- $\bullet$  y es la salida del sistema.
- $y_m$  es la salida del modelo de referencia seleccionado.
- $e$  es el error.
- El bloque con fondo de color verde representa la planta cuya función de transferencia con n polos y  $n - 1$  ceros se muestra en la ecuación 3.1.

$$
G_p(s) = \frac{k_p(s^{n-1} + d_{n-2}s^{n-2} + \dots + d_1s + d_0)}{s^n + c_{n-1}s^{n-1} + \dots + c_1s + c_0}
$$
(3.1)

El bloque pintado de celeste representa el modelo de referencia seleccionado con n polos y n − 1 ceros como se puede observar en la ecuación 3.2. Además, estos polos y ceros pueden ser escogidos de manera que se simplifiquen; obteniendo, así, un sistema de primer orden.

$$
G_m(s) = \frac{k_m(s^{n-1} + b_{n-2}s^{n-2} + \dots + b_1s + b_0)}{s^n + a_{n-1}s^{n-1} + \dots + a_1s + a_0}
$$
(3.2)

- Los bloques coloreados de amarillo representan los filtros de las señales del sistema [2], cuyos polos son los ceros de la función de transferencia del modelo de referencia seleccionado. Las salidas de estos bloques  $(\omega_1, \omega_2)$  se usan para calibrar los parámetros que dependen de "u",  $"y"$ .
- Los bloques de color magenta representan los parámetros ajustables del controlador con su regla de adaptación. Además, se debe tener en cuenta que $k^*$ y $\theta_3^*$ son escalares, mientras que  $\theta_1^*$ y  $\theta_2^*$ pueden ser escalares o vectores dependiendo del orden de la función de transferencia de la planta.

Para ajustar el comportamiento de la planta con él del modelo de referencia seleccionado, $\theta_1^*$ debe tener $n-1$  parámetros que desplazan los

ceros de la planta. Mientras, que  $\theta_2^*$ y  $\theta_3^*$ tienen respectivamente  $n-1$ y 1 parámetros, con lo cual se mueven los polos de lazo cerrado a las posiciones de los polos del modelo seleccionado. Por último,  $k^*$  ajusta la ganancia del sistema.

Para todos los parámetros se seleccionó la siguiente regla de adaptación:

$$
\dot{\theta} = -\text{sgn}(k_p)\gamma e\omega \tag{3.3}
$$

Donde:

- $\dot{\theta}$  variación en el tiempo del parámetro que se está ajustando.
- $k_p\,$ es la ganancia de la planta.
- $\gamma$  es la ganancia de adaptación.
- e es el error como se muestra en la figura 3.1.
- $\omega$ es la entrada a cada bloque de ajuste de parámetro (r,  $\omega_1$ ,  $\omega_2$ ,  $y_r$ ).

A continuación, se muestra el funcionamiento de este tipo de controladores usando una planta de ejemplo cuya función de transferencia está representada en las siguientes ecuaciones:

$$
G_p(s) = \frac{0,5(s^2 + 0,3s + 0,02)}{s^3 + 0,06s^2 + 0,0412s + 0,000808}
$$
(3.4)

$$
G_p(s) = \frac{0,5(s+0,2)(s+0,1)}{(s+0,02)(s+0,02+0,2j)(s+0,02-0,2j)}
$$
(3.5)

Esta función de transferencia fue seleccionada porque su estructura polinómica es similar a la que se obtiene cuando se linealiza la planta de los tres tanques interactivos del Laboratorio de Control Automático de la FIEC.

Además, la respuesta en el tiempo de esta planta ante una entrada escalón se muestra en la figura 3.2, donde se puede observar que tiene un tiempo de estabilización cercano a 200 segundos y un notorio componente oscilatorio tal que termina asemejando un sistema de primer orden perturbado por ruido.

A partir de la respuesta en el tiempo de la planta de ejemplo, se seleccionó un modelo de referencia de primer orden sin sobrenivel y cuyo tiempo de estabilización sea aproximadamente la mitad del tiempo de estabilización de la planta ejemplo; sin embargo, se requiere que el modelo de referencia deberá tener  $3$  polos y  $2$  ceros, por lo cual se agregarán, a la función de transferencia, polos y ceros que se anulen mutuamente. Cuando se trate de sistemas reales, la ubicación de estos polos y ceros pueden afectar el desempeño del controlador. Bajo las consideraciones anotadas, se seleccionó como función de transferencia del modelo de referencia la mostrada en la ecuación 3.6.

$$
G_m(s) = \frac{0.04(s+0.04)(s+0.04)}{(s+0.04)(s+0.04)(s+0.04)}
$$
(3.6)

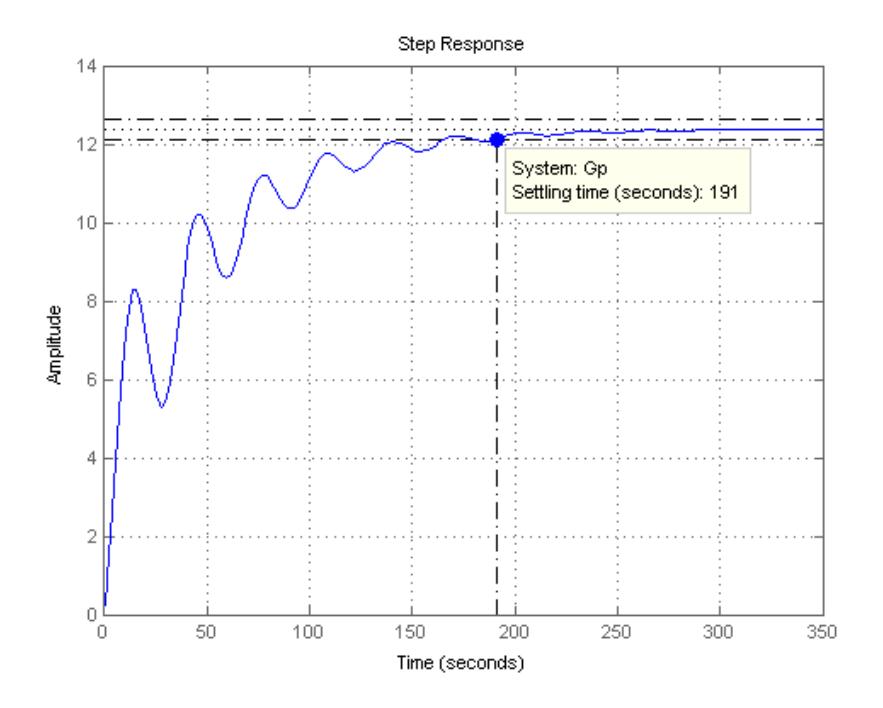

Figura 3.2: Respuesta de la Planta ante una Entrada Escalón Unitario

Luego, se construyó un diagrama de bloques usando la aplicación MatLab/Simulink del lazo de control como se muestra en la figura 3.3, donde los bloques nombrados como: Adaptador Entrada, Adaptador Salida y Adaptador Referencia, contienen las reglas de adaptación del controlador que actúan sobre las señales: entrada de la planta, salida de la planta y referencia del sistema.

Luego, en la figura 3.4 se muestra la implementación del bloque "Adaptador Referencia", donde se obtiene el parámetro  $k^*$  y se lo multiplica por la señal de referencia. En esta gráfica, así como en las siguientes, el parámetro "gamma1" representa la ganancia de adaptación multiplicada por el signo de  $k_p$ . En este ejemplo, después de realizar varias

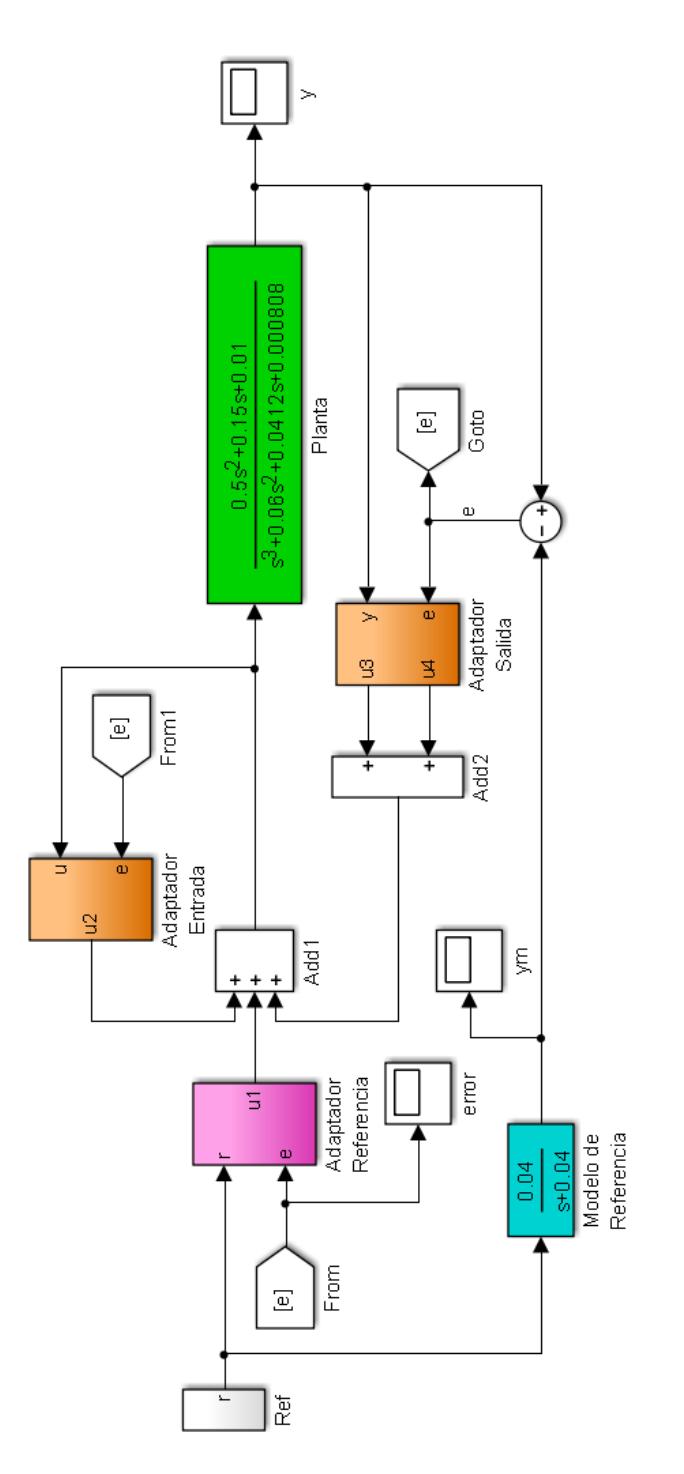

Figura 3.3: Diagrama de Bloques Global del Sistema de Control Adaptativo

pruebas, el valor de dicho parámetro fue ajustado a  $-0,001$ .

Así mismo, en la figura 3.5 se ilustra la implementación del bloque

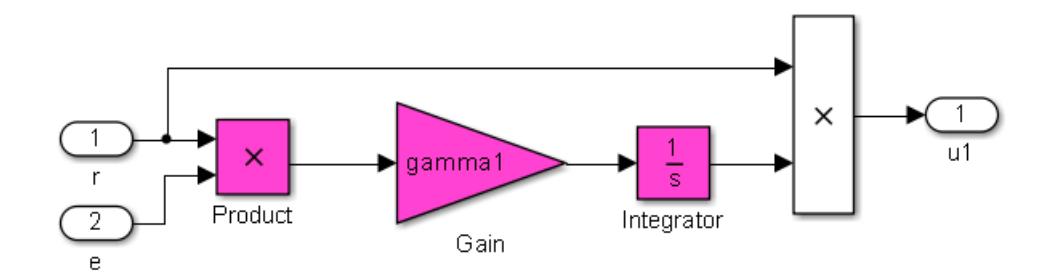

Figura 3.4: Diagrama de Bloques de la Regla de Adaptación sobre Referencia

"Adaptador Entrada" donde se implementa la adaptación del vector de parámetros  $\theta_1^*.$  Mientras, que en la figura 3.6 se muestra la implementación de las reglas de adaptación del vector de parámetros  $\theta_2^*$ y del parámetro $\theta_3^*.$ En ambas gráficas se muestran dos bloques de color amarillo que representan filtros cuyas funciones de trasferencia se muestran en las ecuaciones 3.7 y 3.8 que son necesarios para la aproximar los vectores de parámetros  $\theta_1^*$ y  $\theta_2^*.$ Además, los bloques de la implementación de las reglas de adaptación están pintados de magenta.

$$
G_{f1}(s) = \frac{1}{s^2 + 0.08s + 0.0016}
$$
\n(3.7)

$$
G_{f2}(s) = \frac{s}{s^2 + 0.08s + 0.0016}
$$
\n(3.8)

Luego, se muestran los comportamientos en el tiempo de: la referencia del sistema, la salida del modelo de referencia seleccionado, la salida del sistema controlado y la diferencia entre ellos (error) en las figuras 3.7, 3.8 y 3.9 respectivamente. Al observar estas gráficas se puede notar que el error inicialmente oscila hasta alcanzar una magnitud máxima cercana a 3, pero luego empieza a decrecer hasta volverse prácticamente 0;

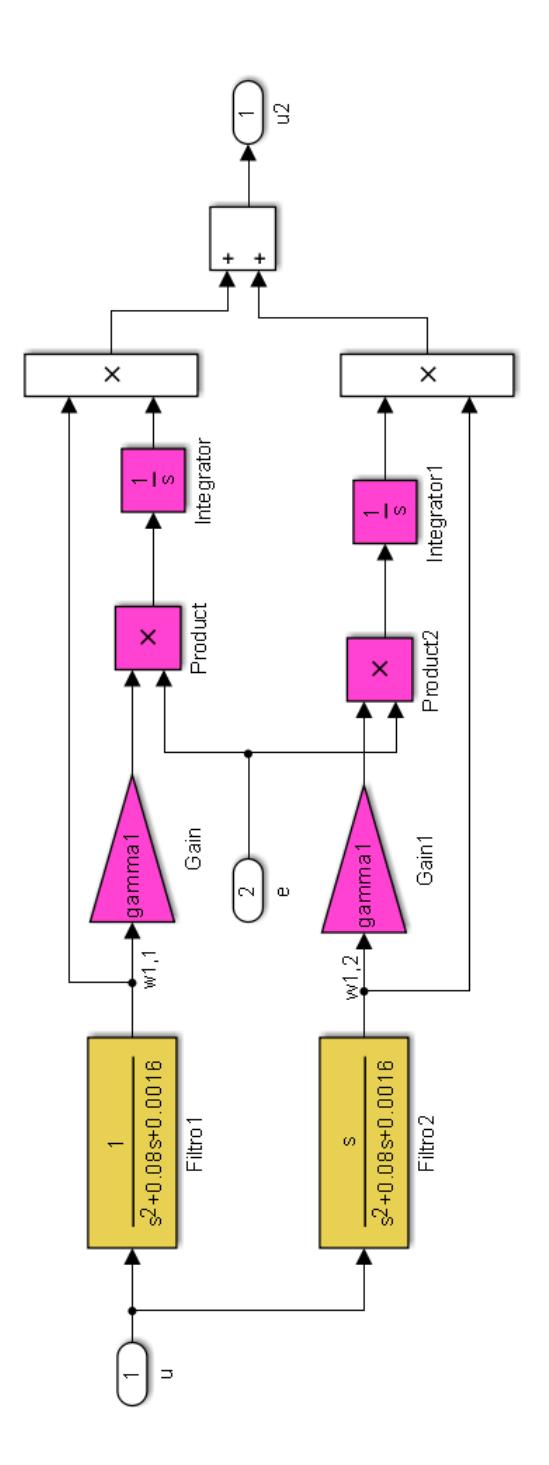

Figura 3.5: Diagrama de Bloques de la Regla de Adaptación sobre Entrada

mientras, la salida del modelo de referencia seleccionado y la salida del  $s$ istema están en el orden de las decenas.
Además, se debe apuntar que el tiempo de estabilización está cercano a los 100 segundos, pero el tamaño de paso encontrado para que la simulación converja fue de una centésima de segundo, y este es el motivo por el cual se sugiere la discretización de la regla de adaptación y así tratar de reducir el consumo de recursos computacionales cuando se esté tra-

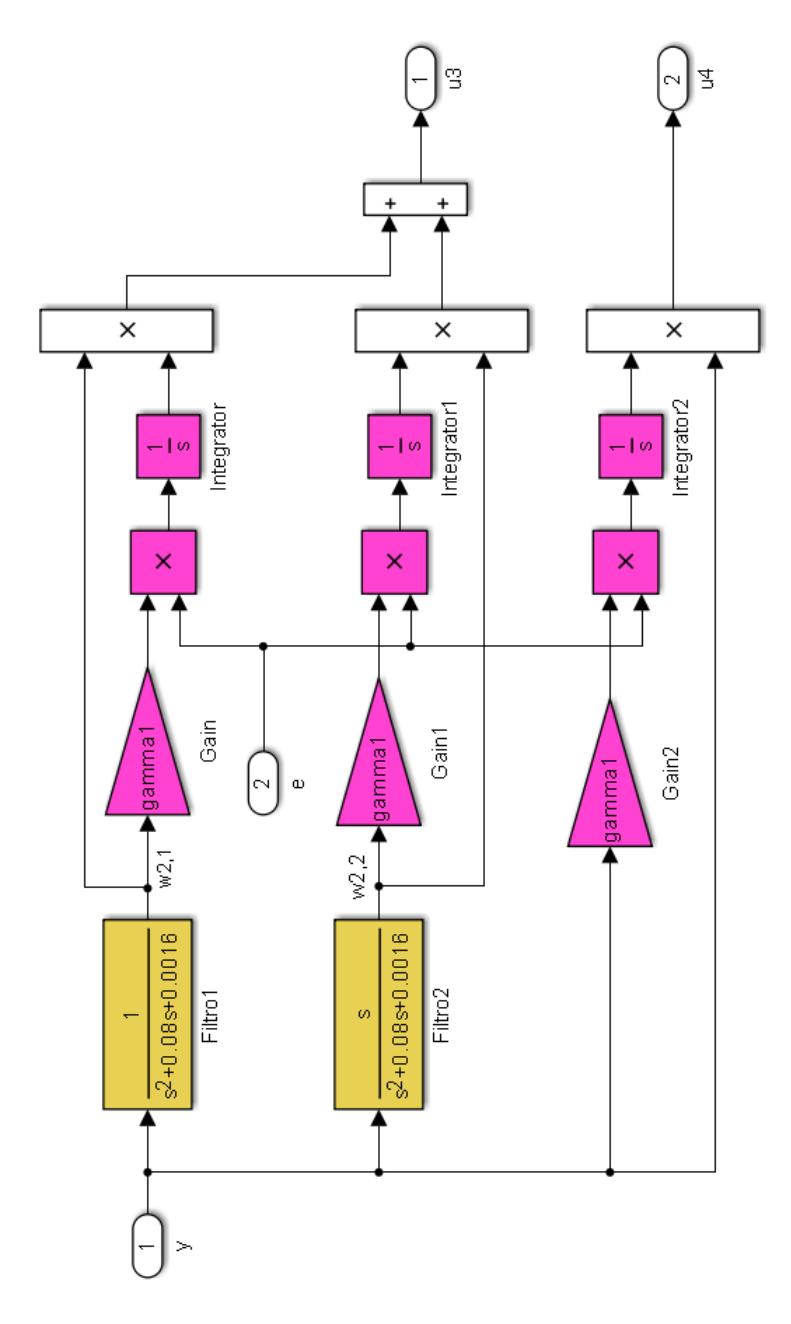

Figura 3.6: Diagrama de Bloques de la Regla de Adaptación sobre Salida

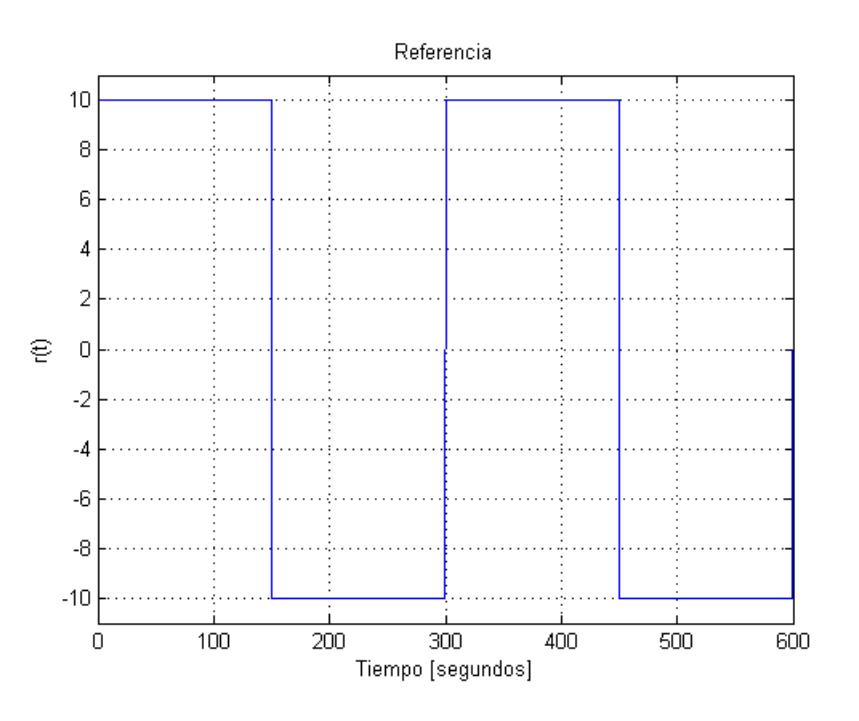

Figura 3.7: Referencia

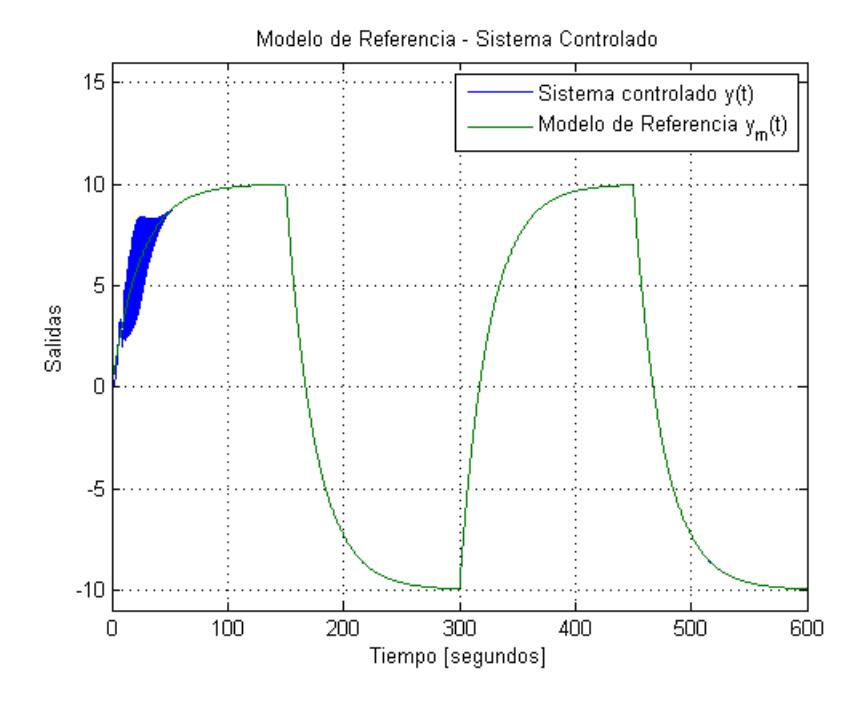

Figura 3.8: Salidas con Controlador Continuo

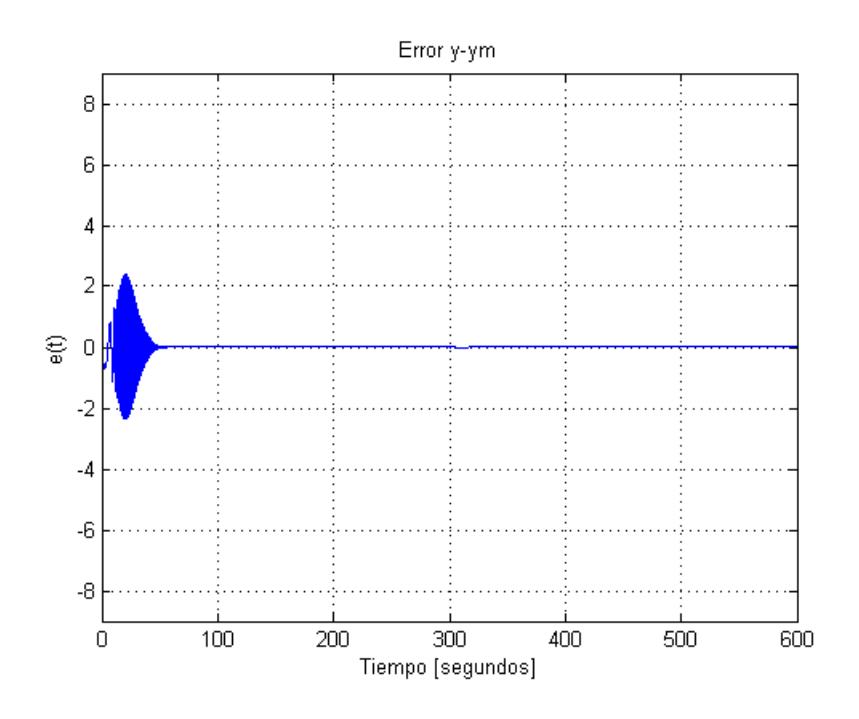

Figura 3.9: Salida del Sistema menos Salida del Modelo de Referencia

bajando en línea con un proceso real.

### 3.2. Discretización de la regla de adaptación

La regla de adaptación mostrada en la ecuación 3.3 está definida para sistemas continuos, pero la necesidad de realizar cálculos computacionales con las señales del sistema implica que la adquisición y procesamiento de los datos se realiza en forma discreta; por este motivo, se desarrolló una versión discreta de la regla de adaptación como se muestra en la ecuación 3.9.

$$
\theta_{k+1} = -\text{sgn}(k_p)\gamma e_k \omega_k + \theta_k \tag{3.9}
$$

Donde:

 $\theta_{k+1}$  es el siguiente valor del parámetro que se está ajustando.  $\theta_k$  es elvalor actual del parámetro que se está ajustando.  $e_k$  es el valor actual del error entre el sistema deseado y el real.  $\omega_k$  es el valor actual de la señal usada para ajustar el parámetro.

Además de la regla de adaptación, es necesario discretizar los filtros de las ecuaciones 3.7 y 3.8, junto con la función de transferencia del modelo seleccionado, aplicando la Transformada Z usando un tamaño de paso de 0,1 segundos. Ésto se lo realizó usando la función "c2d" de MatLab y se obtuvieron los siguientes resultados:

■ Planta:

$$
G_p(z) = \frac{0,0506z^2 - 0,09969z + 0,0491}{z^3 - 2,994z^2 + 2,988z - 0,994}
$$
(3.10)

Modelo de referencia seleccionado:

$$
G_m(z) = \frac{0,003992}{z - 0,996} \tag{3.11}
$$

■ Filtro 1:

$$
G_{f1}(z) = \frac{0,004987z + 0,004973}{z^2 - 1,992z + 0,992}
$$
(3.12)

■ Filtro 2:

$$
G_{f2}(z) = \frac{0,0996z - 0,0996}{z^2 - 1,992z + 0,992}
$$
(3.13)

Luego de discretizar las funciones de transferencia, se construyó usando MatLab/Simulink el modelo que se muestra en la figura 3.10 incluyendo sus subsistemas mostrados en las figuras 3.11, 3.12 y 3.13.

Adicionalmente, en las gráficas  $3.10, 3.11, 3.12$  y  $3.13$  se puede notar que

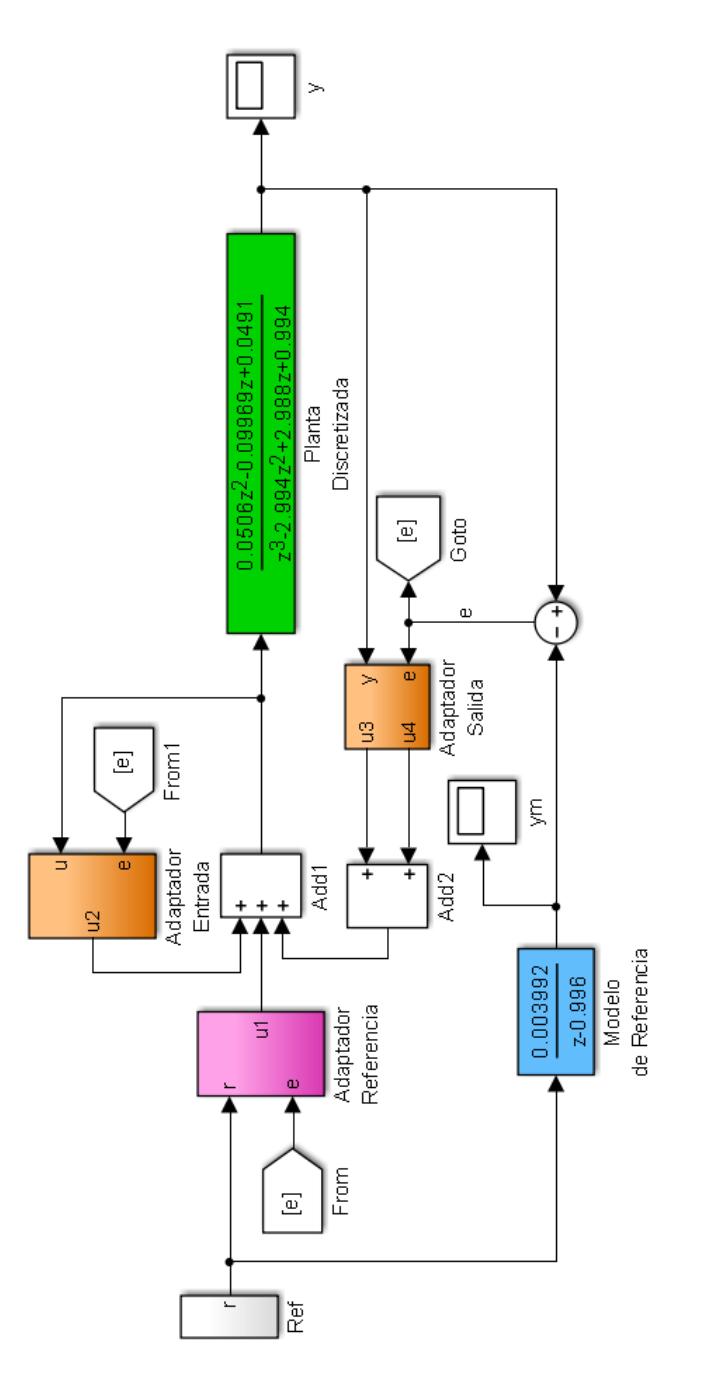

Figura 3.10: Diagrama de Bloques Global del Sistema de Control Adaptativo Discretizado

ahora la variable en las funciones de transferencia es "z" y no "s" como en el caso continuo. Además, el nuevo valor del parámetro "gamma1" se lo recalibró a  $2,26 * 10^{-6}$ .

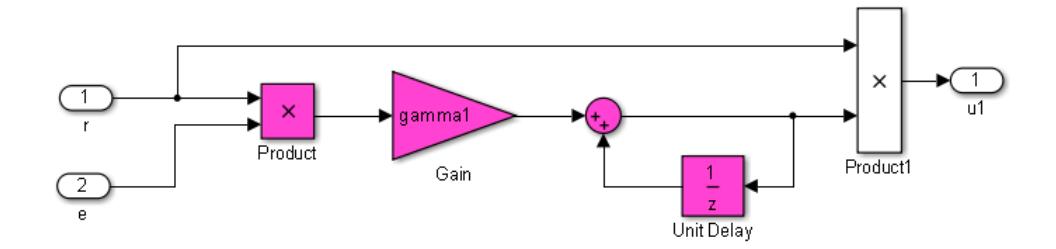

Figura 3.11: Diagrama de Bloques de la Regla de Adaptación Discretizada sobre Referencia

Los resultados de este nuevo algoritmo se muestran en las figuras 3.14 y 3.15, donde se puede apreciar que, a pesar de que al tratar de ajustarse, inicialmente genera muchas oscilaciones; finalmente, se ajusta al comportamiento deseado. Adicionalmente, puede notarse que la magnitud de estas oscilaciones llegan a tener valores muy grandes comparados con los cambios en la referencia; aunque, la magnitud de estas oscilaciones podrían ser reducidas usando bloques de saturación.

A pesar de las desventajas indicadas en el párrafo anterior, este algoritmo tiene la ventaja de requerir menos recursos de procesamiento al no tener que realizar cálculos de derivadas o integrales, sino simples operaciones aritméticas.

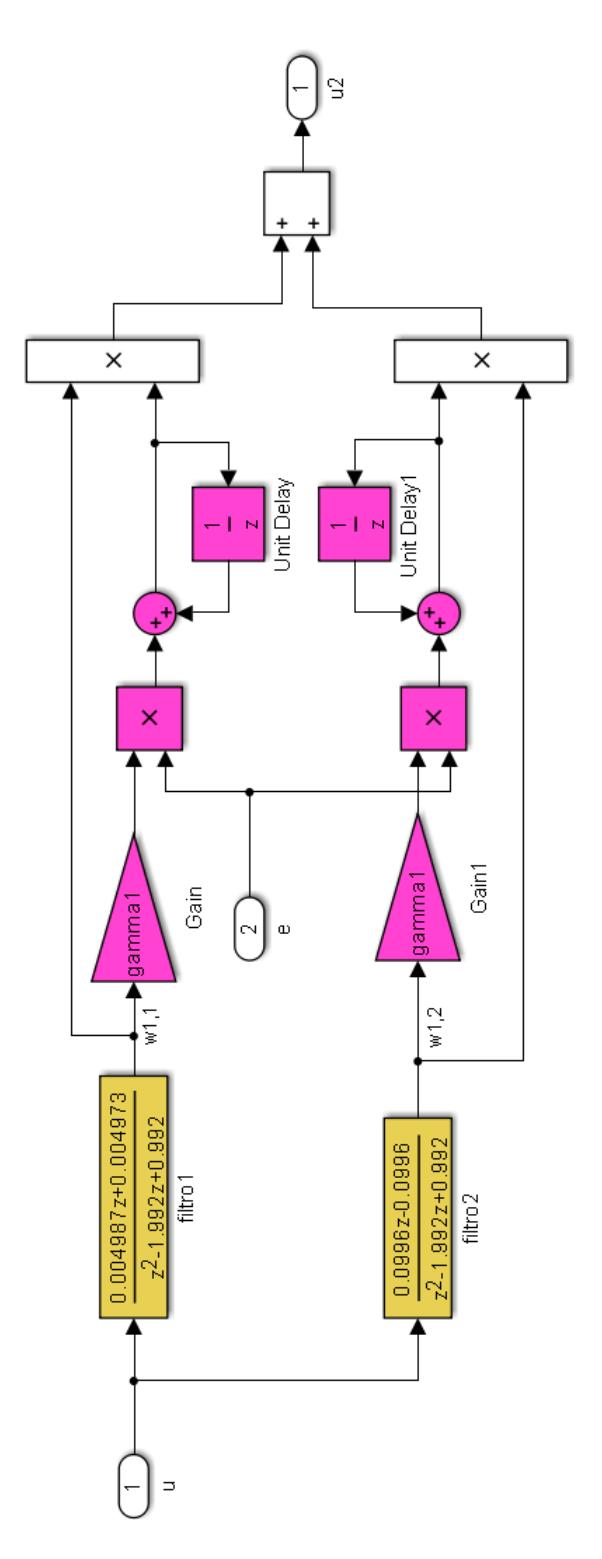

Figura 3.12: Diagrama de Bloques de la Regla de Adaptación Discretizada sobre Entrada

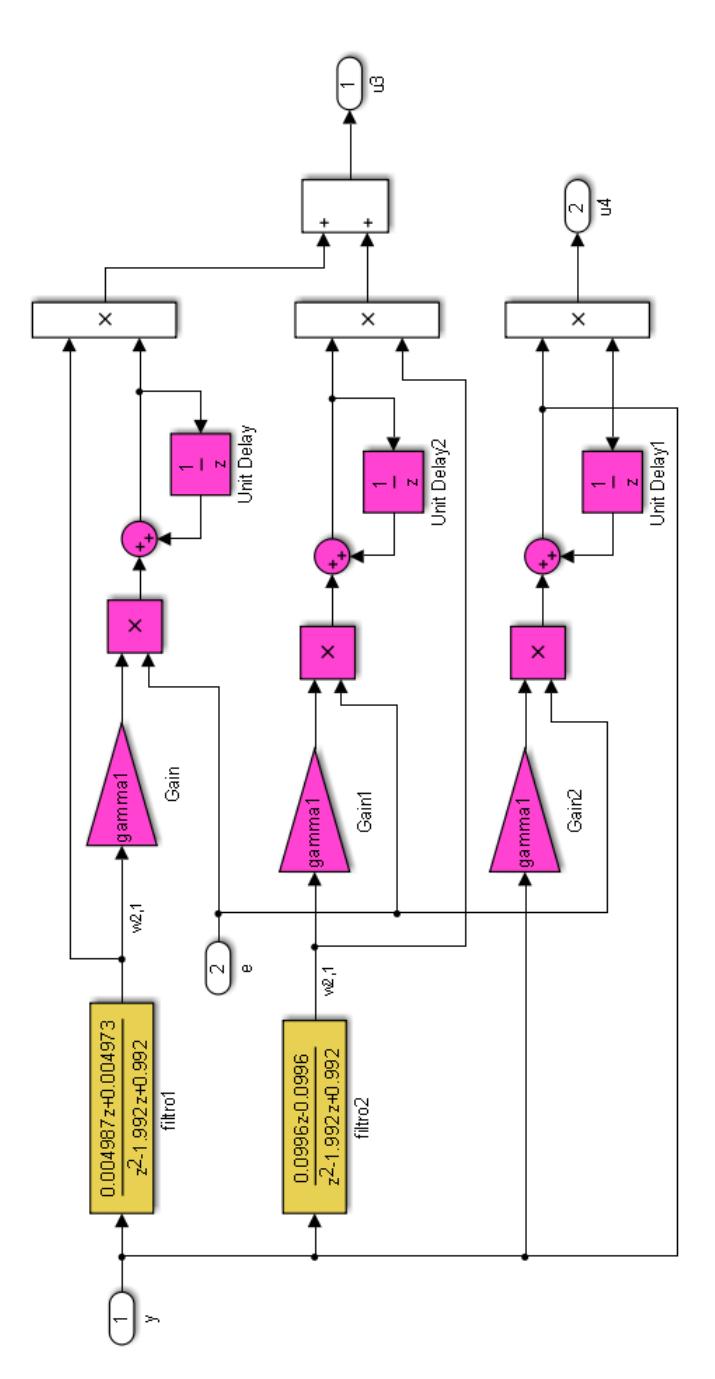

Figura 3.13: Diagrama de Bloques de la Regla de Adaptación Discretizada sobre Salida

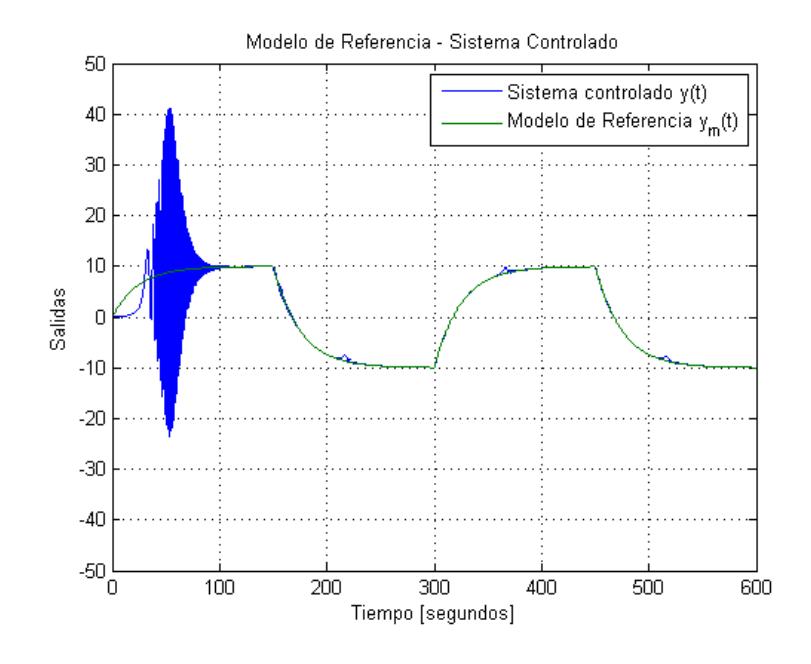

Figura 3.14: Salidas con Controlador Discreto

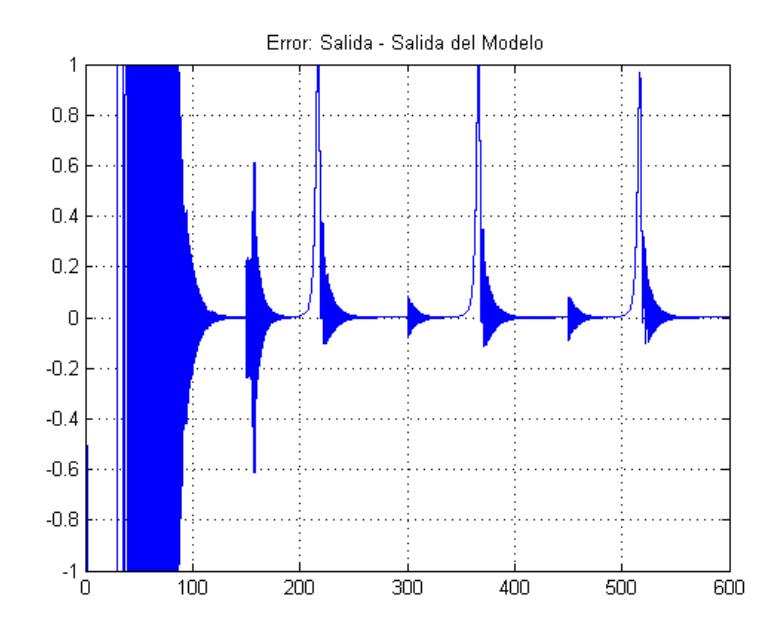

Figura 3.15: Acercamiento de la Salida del Sistema menos Salida del Modelo de Referencia

# 3.3. Simulación de las reglas usando un modelo no lineal

En esta sección, se aplicarán los algoritmos probados en los literales anteriores con ciertas modificaciones necesarias para que sea aplicable al modelo matem´atico no lineal del sistema de tres tanques comunicantes interactivos del Laboratorio de Control Automático de la FIEC [3].

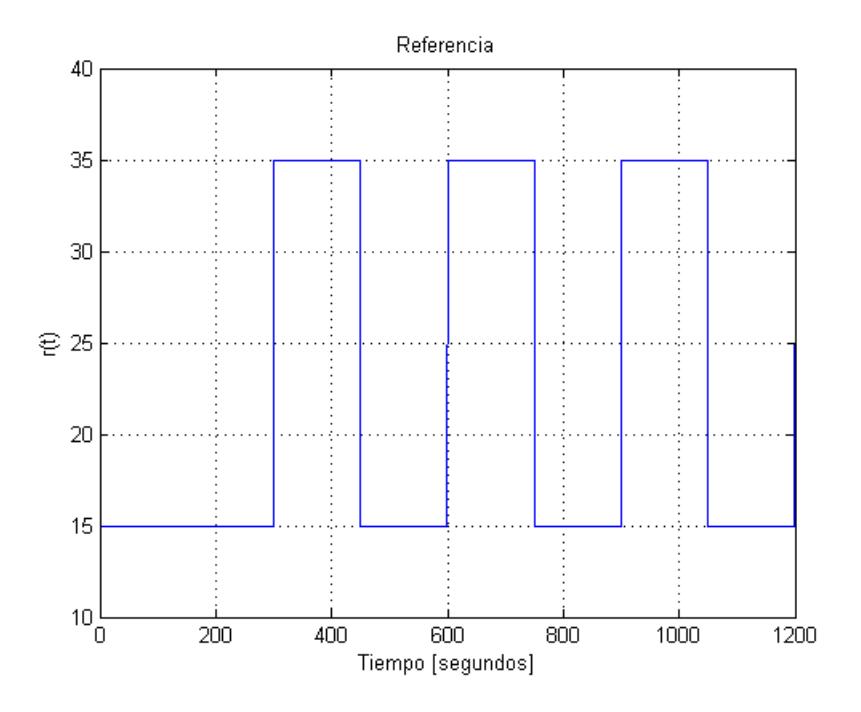

Figura 3.16: Referencia para Planta No Lineal

Para la versión continua del controlador, el primer cambio realizado fue establecer la zona de operación del sistema, de tal manera que se note su no linealidad (desviaciones grandes respecto del punto de operación). En consecuencia, se escogió que el nivel del primer tanque debe variar entre 15 y 35 centímetros de altura como se muestra en la figura 3.16.

Luego; como punto de partida, se escogió el punto de operación para linealizar el sistema y así poder obterner su función de transferencia que servirá para determinar el denominador de los filtros del controlador adaptativo. En este caso, considerando los niveles límites deseados para el primer tanque, se decidió establecer el punto de operación un nivel del agua de 25 centímetros de altura; con lo cual, se obtiene que el punto de operaci´on para el voltaje aplicado a la planta es aproximadamente 3,45 voltios. A continuación, con el punto de operación definido se linealizó el modelo y se obtuvo la función de transferencia mostrada en la ecuaciones 3.14 y 3.15.

$$
G_p(s) = \frac{2,224s^2 + 0,7174s + 0,03083}{s^3 + 0,4298s^2 + 0,03696s + 0,0001616}
$$
(3.14)

$$
G_p(s) = \frac{2,224(s+0,2715)(s+0,05106)}{(s+0,3136)(s+0,1116)(s+0,004618)}
$$
(3.15)

Como se puede observar en la ecuación 3.14, el nivel del primer tanque se comporta como un sistema de orden relativo uno cuando es linealizado. Este resultado, permite trabajar el control adaptativo con la misma estructura de adaptación que se usó en los ejemplos lineales, pero se reemplazar´a el denominador de los filtros usados en los mecanismos de adaptación por un polinomio cuyas reaíses sean los dos polos más cercanos al origen de la función de transferencia mostrada en la ecuación 3.14. Sin embargo, hay que hacer un ajuste más que es sumar a la señal obtenida del controlador, un voltaje base aplicado a la planta como se muestra en la figura 3.17.

El siguiente ajuste es cambiar la función de transferencia del modelo de

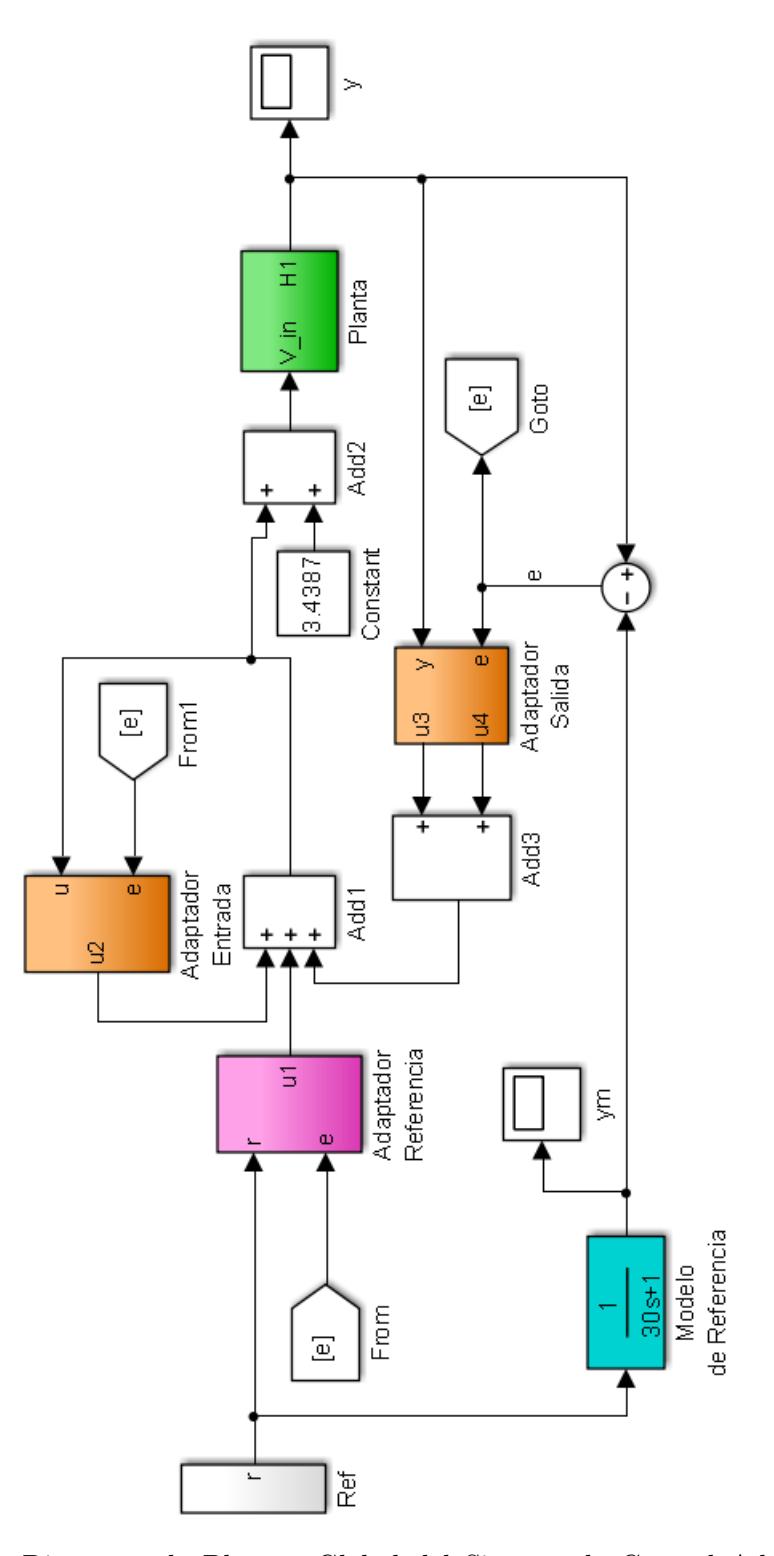

Figura 3.17: Diagrama de Bloques Global del Sistema de Control Adaptativo con Planta No Lineal

referencia a la mostrada en la ecuación 3.16.

$$
G_m(s) = \frac{(s+0.1116)(s+0.004618)}{(30s+1)(s+0.1116)(s+0.004618)}
$$
(3.16)

El último ajuste realizado, a la versión continua del controlador, fue cambiar el parámetro "gamma1" a  $-2,5*10^{-3}$ . Después de realizar los ajustes mencionados al sistema de control se obtuvieron los resultados mostrados en las figuras 3.18 y 3.19 donde se puede resaltar que nuevamente el error vuelve a ser muy próximo a cero.

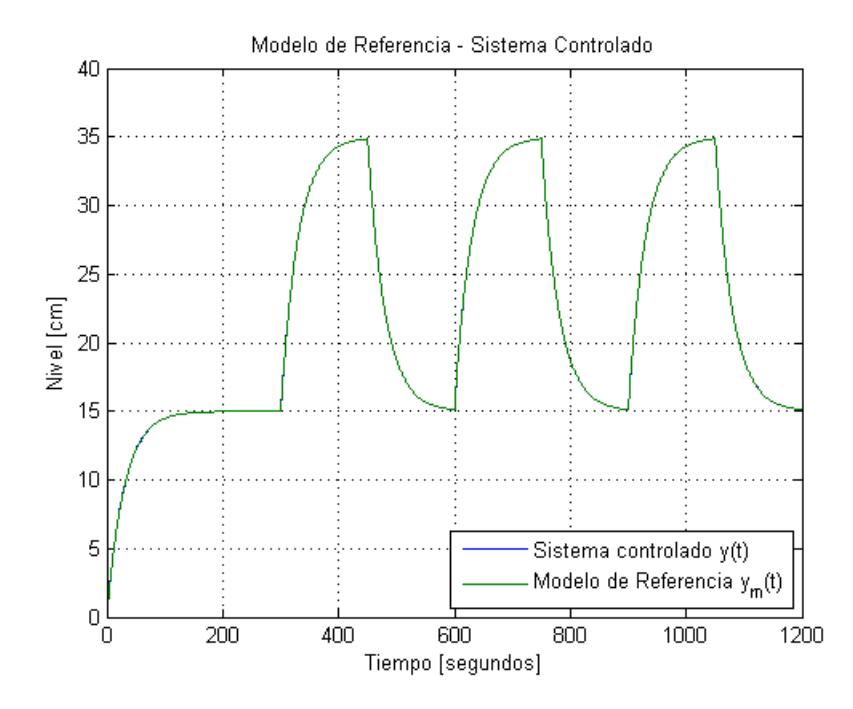

Figura 3.18: Salidas con Controlador Continuo sobre un Sistema No Lineal

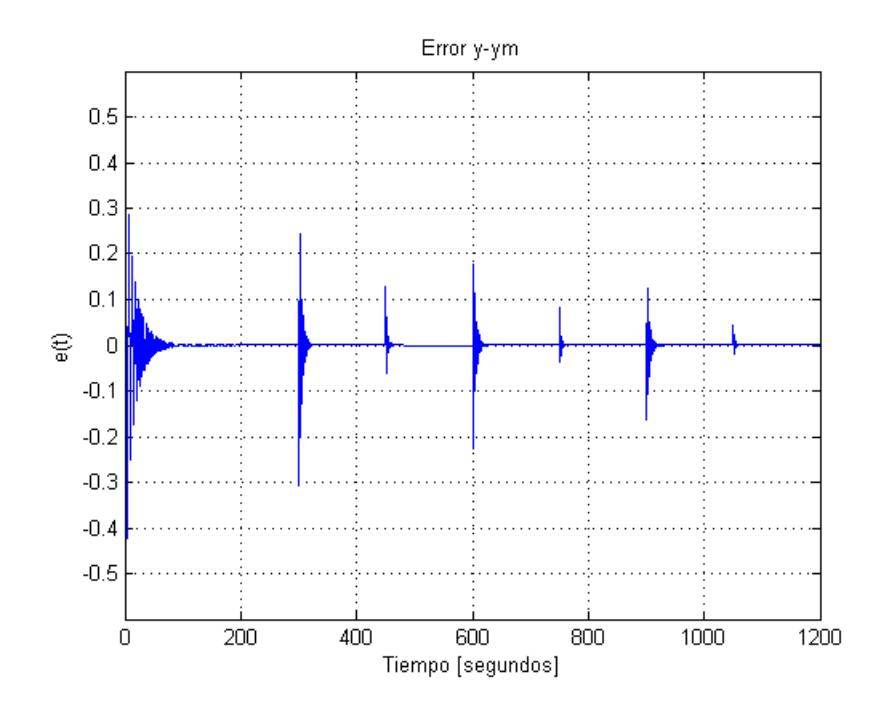

Figura 3.19: Salida del Sistema menos Salida del Modelo de Referencia con Planta No Lineal

Los ajustes realizados a la versión discreta del controlador fueron:

- $\blacksquare$  Discretización del modelo de referencia usado en la versión continua.
- $\blacksquare$  Discretización de los filtros usados en la versión continua.
- El parámetro "gamma1" fue ajustado a  $-5,2*10^{-4}$ .

Con los ajuste realizados, el modelo contruido en Simulink para probar el controlador quedó como se muestra en la figura 3.20. Obteniendose los resultados mostrados en las figuras 3.21 y 3.22.

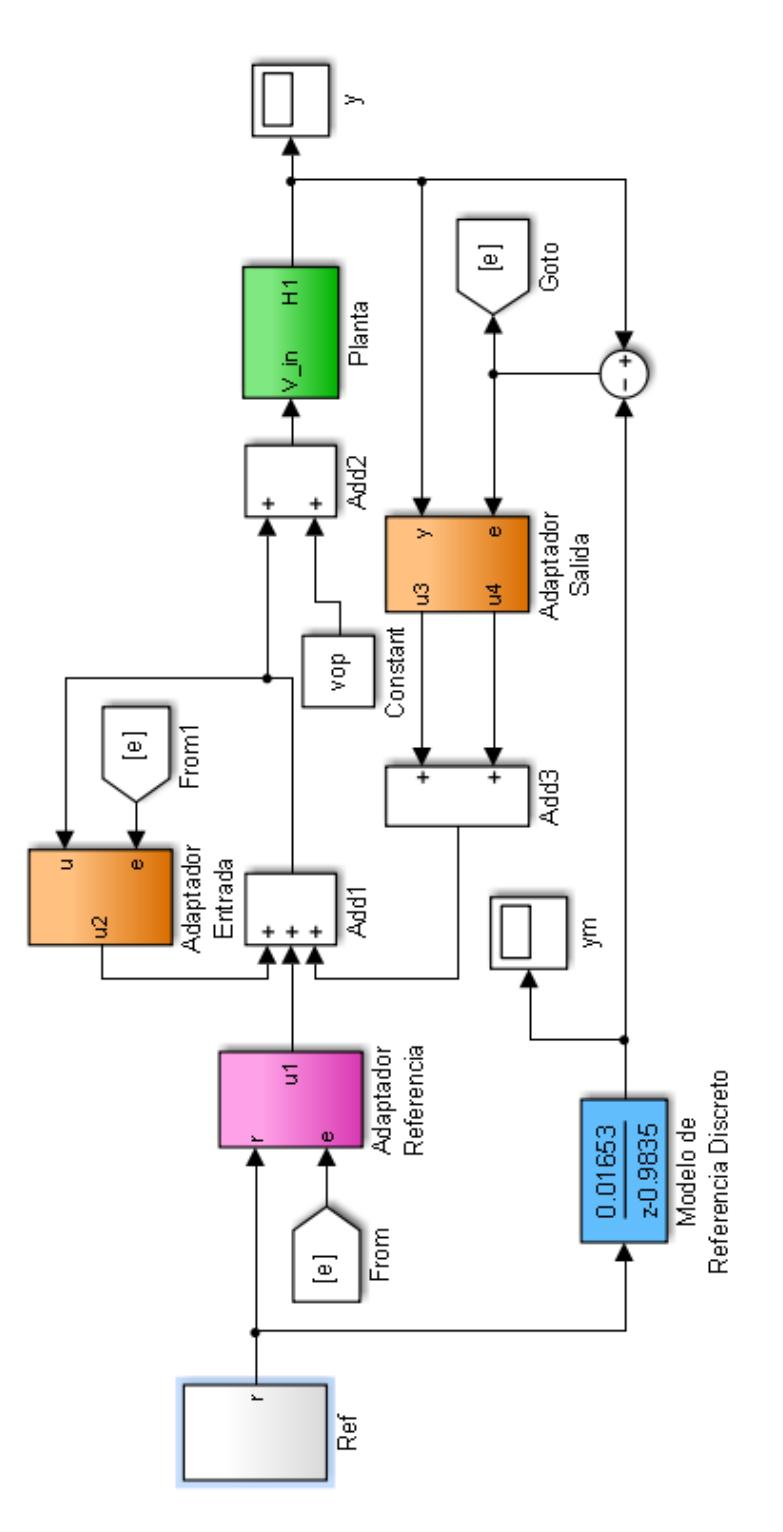

Figura 3.20: Diagrama de Bloques Global del Sistema de Control Adaptativo con Planta No Lineal

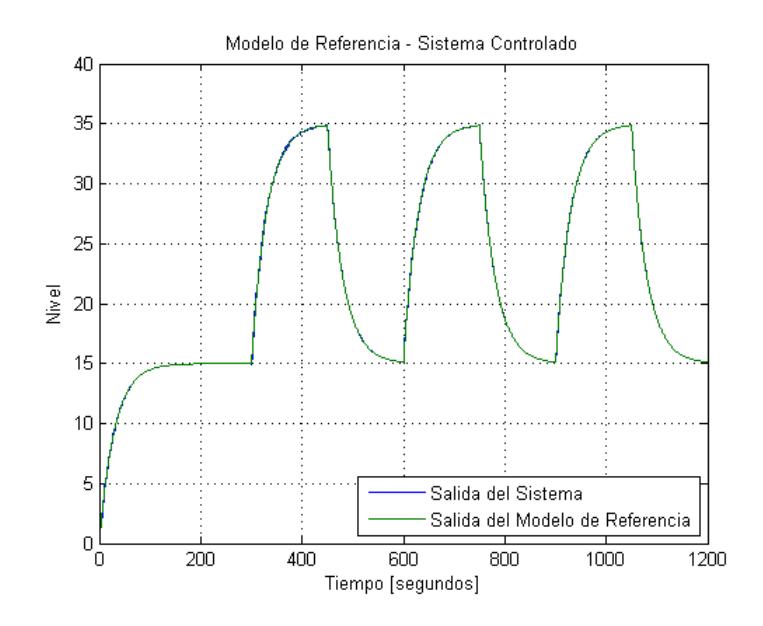

Figura 3.21: Salida del Modelo de Referencia y la Planta no Lineal con Controlador Discreto

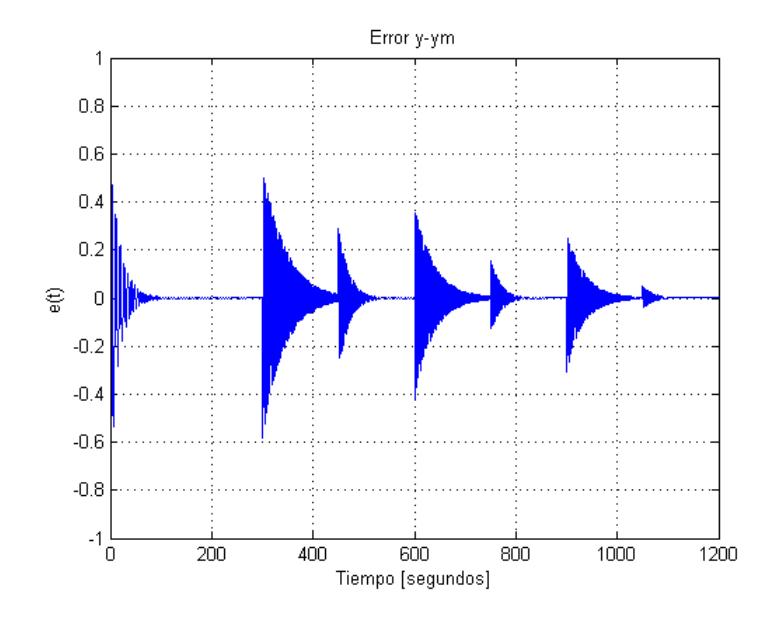

Figura 3.22: Salida del Sistema menos Salida del Modelo de Referencia con Planta No Lineal y Controlador Discreto

## Capítulo 4

## 4. Dise˜no del sistema de control

El modelo usado para el sistema de tres tanques desarrollado en el informe de proyecto de graduación [3] fue obtenido usando diferentes ángulos de aperturas de las válvulas de salida de los tanques, pero esta condición hace que los experimentos sean difíciles de replicar puesto que los caudales de salida varían notoriamente respecto de cualquier mínima alteración que sufran las aperturas de las válvulas. En consecuencia, para estos experimentos de control se decidió usar todas las válvulas completamente abiertas.

### 4.1. Selección del modelo de referencia

El sistema de los tres tanques tiene un tiempo de estabilización cercano a los trescientos segundos cuando trabaja en una zona linealizada y su orden relativo es uno. Adem´as, en trabajos anteriores [3], [4] donde se diseñaron controladores, se lograron obtener tiempos de estabilización cercanos a 100 segundos cuando los cambios de referencia no se alejaban significativamente del punto de operación. Con estos antecedentes, se decidió seleccionar un modelo de referencia de primer orden de ganancia estática unitaria y constante de tiempo 30 segundos, es decir:

$$
G_m(s) = \frac{1}{30s + 1} \tag{4.1}
$$

Este modelo de referencia permite que el sistema se estabilice mucho más rápidamente que la planta en lazo abierto y no debería demandar un esfuerzo de control que crezca desmesuradamente.

# 4.2. Diseño de las señales de prueba del sistema de control

La señal de prueba será la misma que se muestra en la figura 3.16 porque con esta señal se puede apreciar el comportamiento del sistema de control frente a la no linealidad de la planta.

### 4.3. Implementación usando Matlab/Simulink

La implementación en Simulink es muy parecida a la mostrada en el capítulo anterior para el ejemplo no lineal ilustrado en la figura 3.17, aunque ahora el modelo de la planta será reemplazado por bloques de lectura y escritura OPC que permitirán interactuar con la planta físicamente implementada. Adicionalmente, se aplicó un filtro de primer orden a la señal de error  $(e)$  para reducir el ruido que lo afecta. Además, en este modelo aparece un bloque de saturación que limita la señal de control  $u(t)$  a valores entre 2,85 y 3,80 para reducir el efecto del ruido en el sensor sobre el cálculo de la señal de control. Con este nuevo modelo de Simulink, mostrado en la figura 4.1 se realizaron las pruebas usando la variante continua de la regla de adaptación.

Adem´as, para realizar las pruebas de la variante discreta del sistema de control, se construyó un modelo similar al de la figura 3.20, pero con las mismas correcciones que se realizaron para la versión continua. El modelo construido, se lo muestra en la figura 4.2.

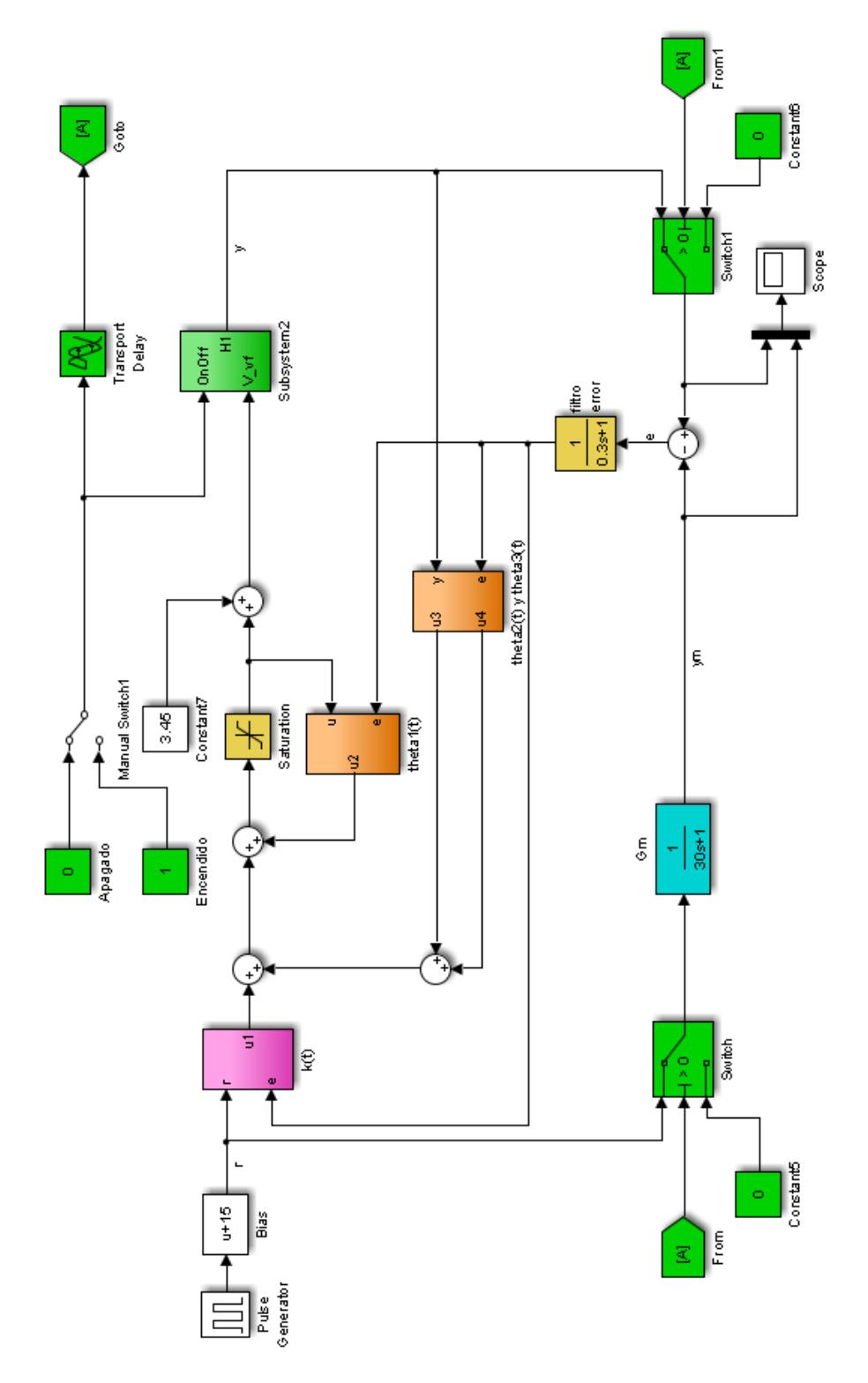

Figura 4.1: Diagrama de Bloques Global del Sistema de Control Adaptativo con Planta No Lineal

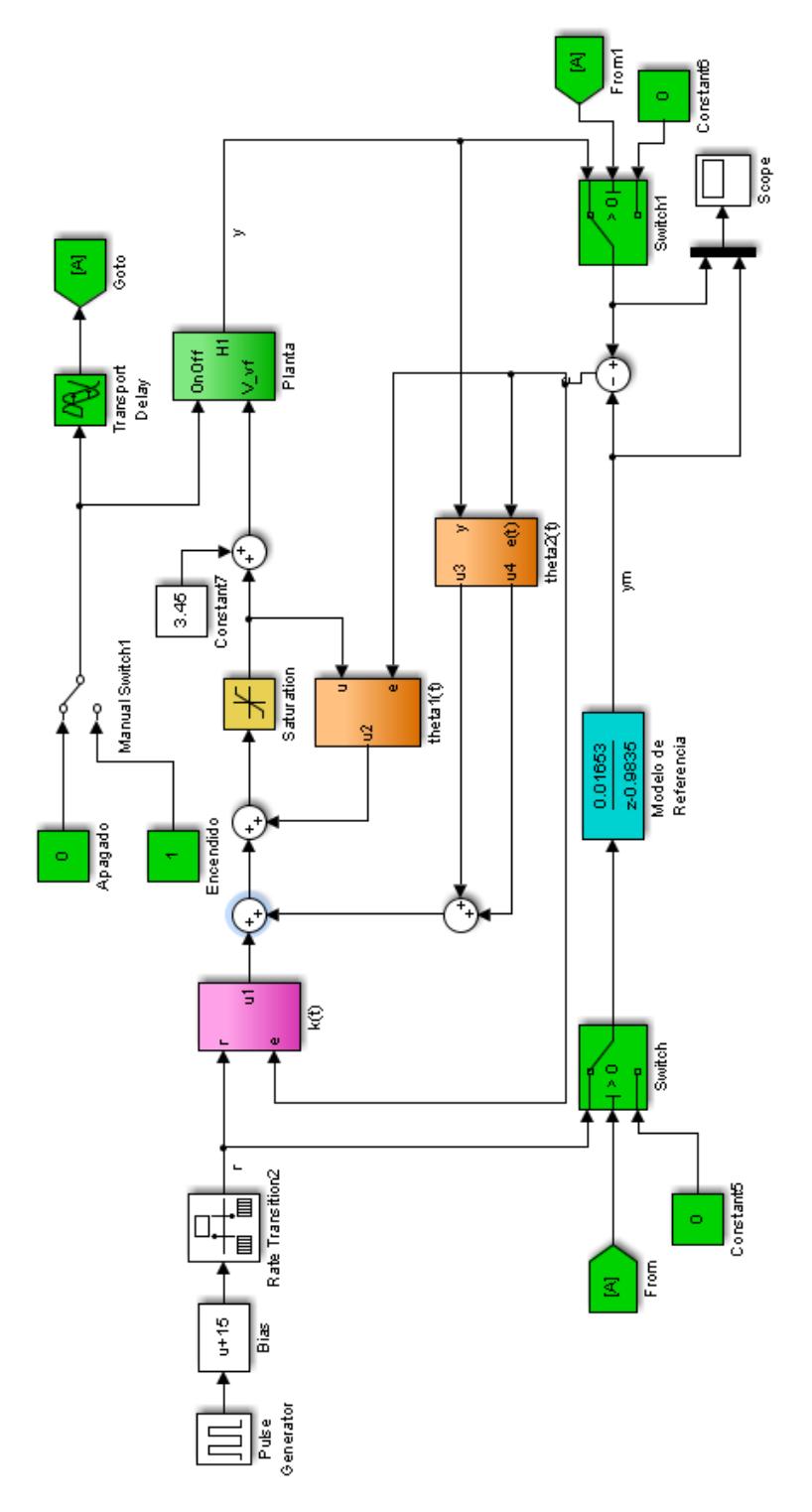

Figura 4.2: Diagrama de Bloques Global del Sistema de Control Adaptativo Discreto con Planta No Lineal

# 4.4. Pruebas del sistema de control variando la ganancia de adaptación o el periodo de muestreo

A continuación, se muestran los resultados obtenidos al usar la versión continua del controlador cuando variaron los parámetros: ganancia de adaptación y tiempo de muestreo. Se debe recordar que, a pesar de usar la versión continua del controlador, el sistema debe ser muestreado periódicamente para que el computador pueda realizar los cálculos del siguiente valor que aplicará como señal de control.

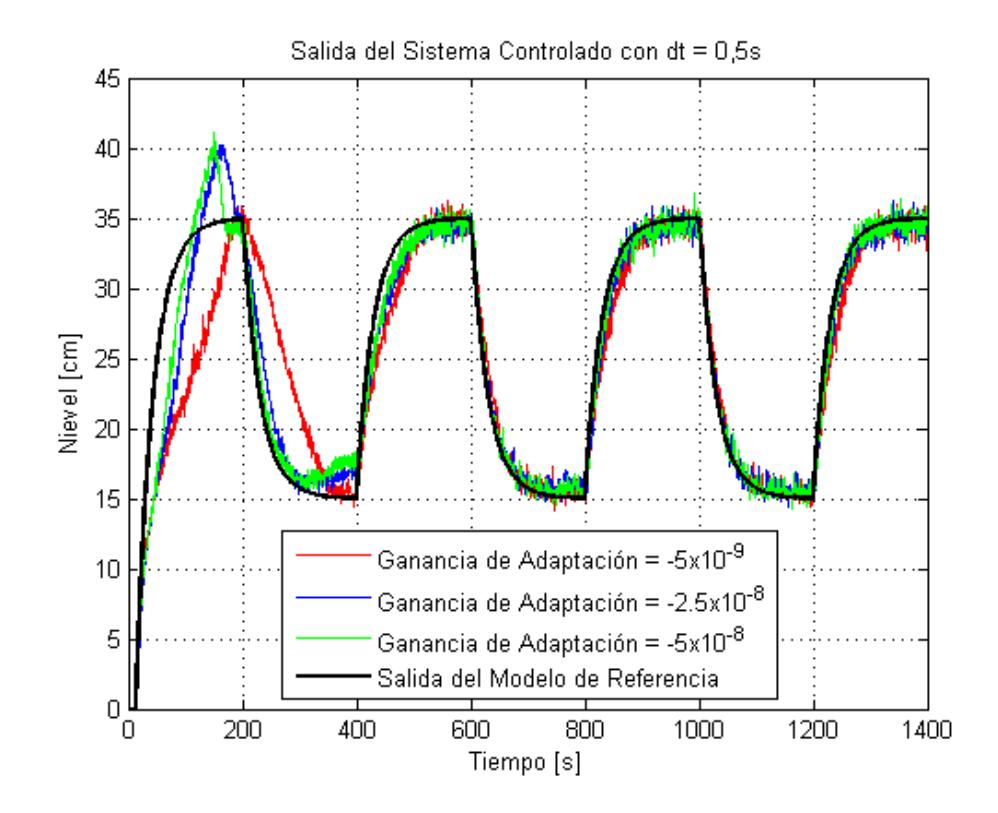

Figura 4.3: Resultados Controlador Continuo, periodo de muestreo 0,5s

Los resultados obtenidos usando la versión continua del controlador se

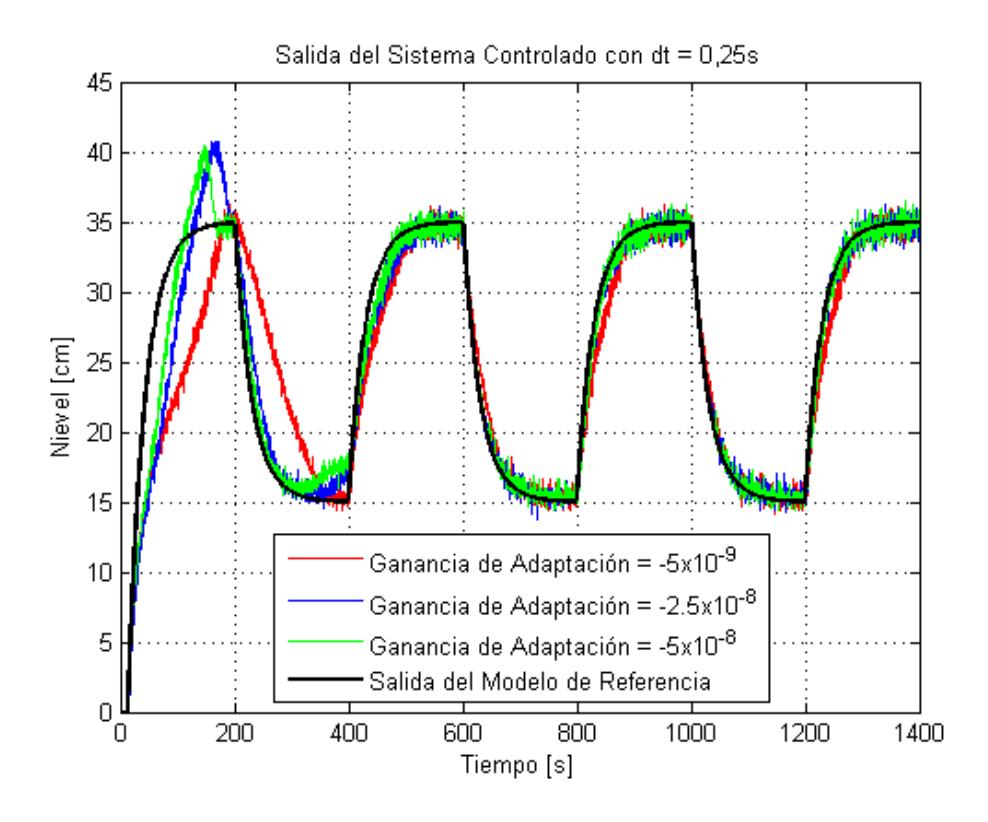

Figura 4.4: Resultados Controlador Continuo, periodo de muestreo 0,25s

muestran en las figuras 4.3 y 4.4, donde se puede observar que el desempeño del controlador varía cuando cambian la ganancia de adaptación o el periodo de muestreo. Para cuantificar estas diferencias, se cálculo el promedio y la desviación estándar del valor absoluto del error para cada combinación de ganancia de adaptación y periodo de muestreo, y se los resumió en la tabla 4.1.

Tabla 4.1: Resumen de medias y desviaciones estándar del error usando controlador continuo

|         | $-5*10^{-9}$ |        | $-2.5 * 10^{-8}$  |        | $-5*10^{-8}$ |        |
|---------|--------------|--------|-------------------|--------|--------------|--------|
| dt(s)   | $\mu$        |        | $\mu$             |        |              |        |
| $0.5\,$ | 2,3776       |        | $2,9975$   1,4113 | 1,7666 | 1,1934       | 1,4733 |
| 0.25    | 2,2524       | 2,9251 | 1,2722            | 1,9151 | 1,0388       | 1,4513 |

Los resultados obtenidos de aplicar la versión discreta del controlador se muestran en las figuras 4.5 y 4.6, donde se puede observar que las diferencias de comportamiento de los sistemas controlados son mínimas a pesar de los cambios en el periodo de muestreo y la ganancia de adaptación. Para cuantificar estas diferencias, se cálculo el promedio y la desviación estándar del valor absoluto del error para cada combinación de ganancia de adaptación y periodo de muestreo, y se los resumió en la tabla 4.2.

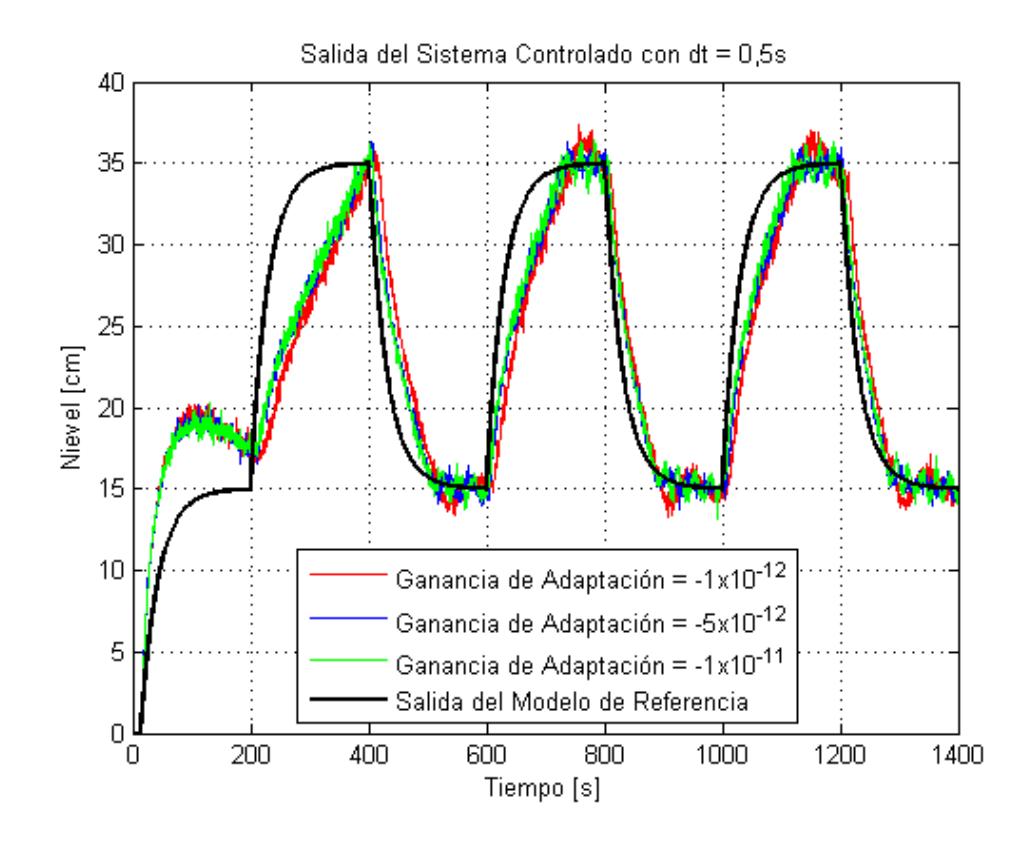

Figura 4.5: Resultados Controlador Continuo, periodo de muestreo 0,5s

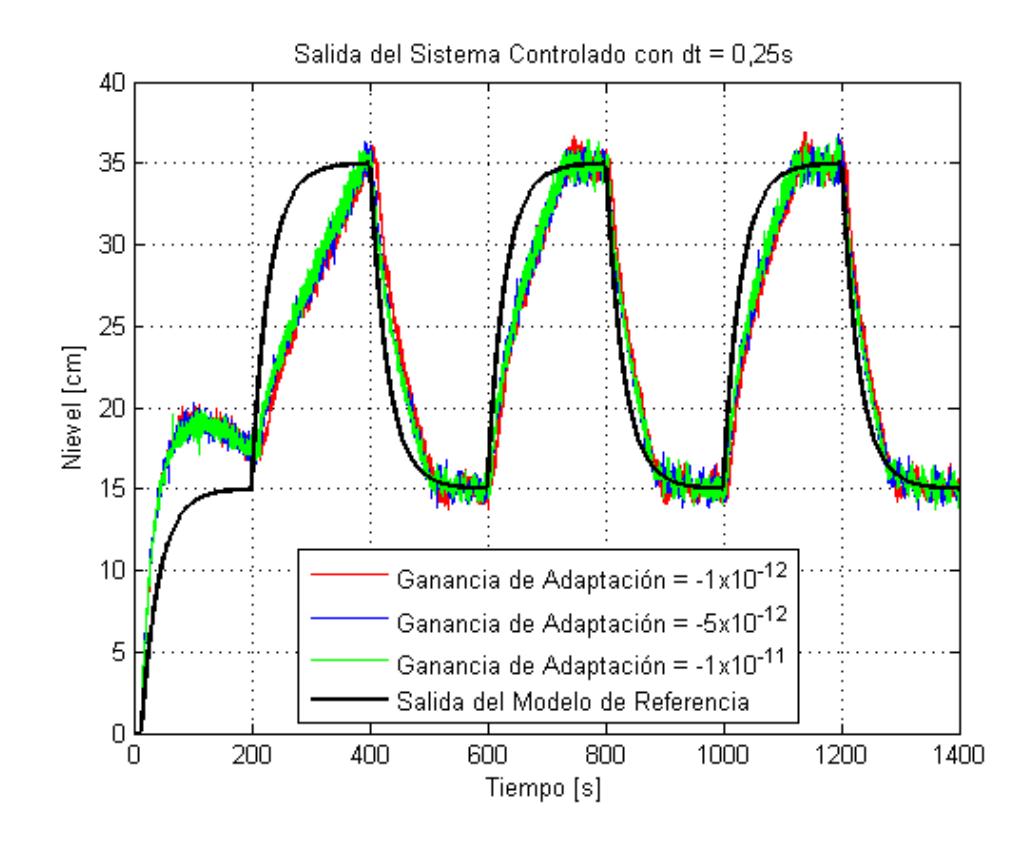

Figura 4.6: Resultados Controlador Continuo, periodo de muestreo 0,25s

Tabla 4.2: Resumen de medias y desviaciones estándar del error usando controlador discreto

| $\sim$ | $-1*10^{-12}$ |                                              | $-5*10^{-12}$ |  | $-1*10^{-11}$ |        |
|--------|---------------|----------------------------------------------|---------------|--|---------------|--------|
| dt(s)  | $\mu$         |                                              | $\mu$         |  |               |        |
| 0.5    |               | $3,3728$   2,7340   2,6184   2,2949          |               |  | 2.5355        | 2.1537 |
| 0,25   |               | $2,8972$   2,4506   2,4563   2,1803   2,3651 |               |  |               | 2,1215 |

# 4.5. Selección del sistema de control con mejores resultados

De los resultados obtenidos y tabulados se puede observar que el mejor desempeño los tuvo el controlador continuo con un periodo de muestreo de 0,25 segundos y ganancia de adaptación  $-5 * 10^{-8}$ . Este controlador tuvo media y desviación estándar más pequeñas que las demás combinaciones. Además, se debe recordar que parte del error se debe al ruido eléctrico en los sensores.

Adicionalmente, se puede notar que entre los controladores discretos la mejor combinación fue con tiempo de muestreo de 0,25 segundos y ganancia de adaptación de −1 ∗ 10<sup>−11</sup>; aunque aquí las diferencias no fueron tan notorias como en el caso del controlador continuo.

## Capítulo 5

## 5. Práctica de Control Adaptativo Basado en Modelo

### 5.1. Prepráctica

A continuación se desarrollará un documento para realizar una prepráctica de Control Adaptativo Basado en Modelo de Referencia para una Planta de Orden Relativo Uno.

#### Antecedentes:

Muchas veces al diseñar un sistema de control el ingeniero se encuentra con el problema de no poseer un modelo preciso del sistema a controlar debido a no linealidades o a cambios drásticos en los parámetros del sistema. Aunque, muchas veces sí se posee información básica del comportamiento del sistema, como por ejemplo: tiempo de estabilización, signo de la ganancia de estado estable, entre otras. En estos casos es muy útil un sistema de control capaz de ajustar continuamente sus parámetros para compensar los cambios del sistema, dando surgimiento al control adaptativo.

Actualmente, se han estudiado muchas formas de ajustar los parámetros del controlador, pero una muy usada está basada en un modelo de referencia en conjunto con una regla de adaptación como se analizará a lo largo de esta prepráctica.

#### Objetivos

#### • Objetivo General

Después de realizar la prepráctica, se espera que el estudiante sea capaz de diseñar y ajustar un sistema de control Adaptativo Basado en Modelo para una planta de orden relativo uno y ganancia de estado estable positiva usando simulaciones.

#### $\bullet$  Objetivos específicos

Después del desarrollo de esta prepráctica el estudiante debe:

- Entender la estructura del algoritmo de Control Adaptativo Basado en Modelo para un sistema de orden relativo uno.
- Ser capaz de construir un modelo en Simulink que permita simular el algoritmo de control en estudio.
- Aprender a ajustar los par´ametros del sistema de control  $(ganancia de adaptación y filtro) y de la simulación (tamaño)$ de paso) para que el comportamiento del sistema controla-

do se aproxime al del modelo de referencia seleccionado.

### **Fundamento Teórico**

En la figura 5.1 se muestra el esquema del control adaptativo basado en modelo para un sistema de orden relativo de grado uno, donde:

- $\bullet$  r es la referencia.
- $\bullet$  u es la señal actuante.
- $y_r$  es la salida del sistema.
- $\bullet$  e es el error.
- El bloque en verde representa la función de transferencia de la planta con *n* polos y  $n - 1$  ceros:

$$
G_p(s) = \frac{k_p(s^{n-1} + d_{n-2}s^{n-2} + \dots + d_1s + d_0)}{s^n + c_{n-1}s^{n-1} + \dots + c_1s + c_0}
$$
(5.1)

 $\bullet$  El bloque en celeste representa el modelo seleccionado con n polos y  $n-1$  ceros:

$$
G_m(s) = \frac{k_m(s^{n-1} + b_{n-2}s^{n-2} + \dots + b_1s + b_0)}{s^n + a_{n-1}s^{n-1} + \dots + a_1s + a_0}
$$
(5.2)

- Los bloques en amarillo representan los filtros de las señales del sistema, cuyos polos son los mismos polos de la planta. Las salidas de estos bloques  $(\omega_1, \omega_2)$  se usan para calibrar los parámetros que dependen de " $u$ ", " $y$ ".
- Los bloques en magenta representan los parámetros ajustables del controlador con su regla de adaptación, siendo  $k^*$ y $\theta^*_3$ esca-

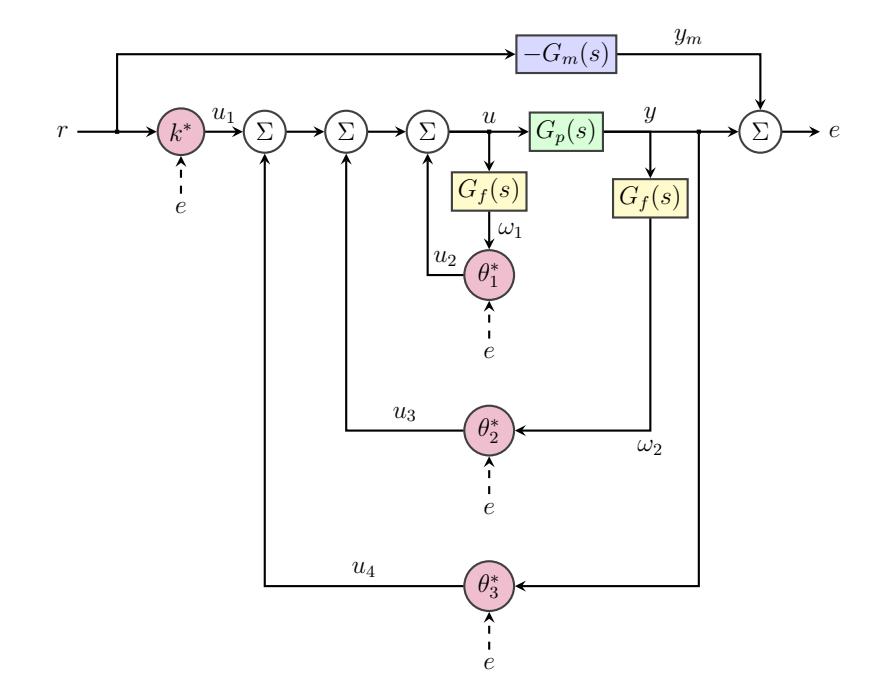

lares, mientras que  $\theta_1^*$ y $\theta_2^*$ pueden ser escalares o vectores.

Figura 5.1: Esquema del controlador para orden relativo de grado uno

Para ajustar el comportamiento de la planta al del modelo de referencia seleccionado, $\theta_1^*$ debe tener $n-1$  parámetros que reubican los ceros de la planta. Mientras, que $\theta_2^*$ y  $\theta_3^*$ tienen $n-1$ y 1 parámetros respectivamente, con lo cual se mueven los polos de lazo cerrado a las posiciones de los polos del modelo seleccionado. Por último,  $k^*$ ajusta la ganancia del sistema.

La regla de adaptación para cada parámetro es:

$$
\dot{\theta} = -\text{sgn}(k_p)\gamma e\omega \tag{5.3}
$$

Donde:

 $\dot{\theta}$  variación en el tiempo del parámetro que se está ajustando.

 $k_p$  es la ganancia de la planta.

 $\gamma$  es la ganancia de adaptación.

- e es el error como se muestra en la figura 3.1.
- $\omega$  es la entrada a cada bloque de ajuste de parámetro.

A continuación, en la ecuación 5.4 se muestra la función de transferencia de la planta que será usada como ejemplo; mientras que en la figura 5.2 se puede observar la respuesta en el tiempo de dicha planta.

$$
G_p(s) = \frac{0.5(s^2 + 0.3s + 0.02)}{s^3 + 0.06s^2 + 0.0412s + 0.000808}
$$
(5.4)

Para poder implementar el algoritmo de control mostrado en la figura 5.1 sobre la planta modelada con la función de transferencia mostrada en la ecuación 5.4 se construye en Simulink el modelo ilustrado en la figura 5.3.

Además, en la figura 5.4 se muestra la implementación del bloque "Adaptador Referencia", donde se obtiene el parámetro  $k^*$  y se lo multiplica por la señal de referencia. En esta gráfica, así como en las siguientes, hay un parámetro "gamma1" que es la ganancia de adaptación cuyo valor fue ajustado a  $-0.001$ .

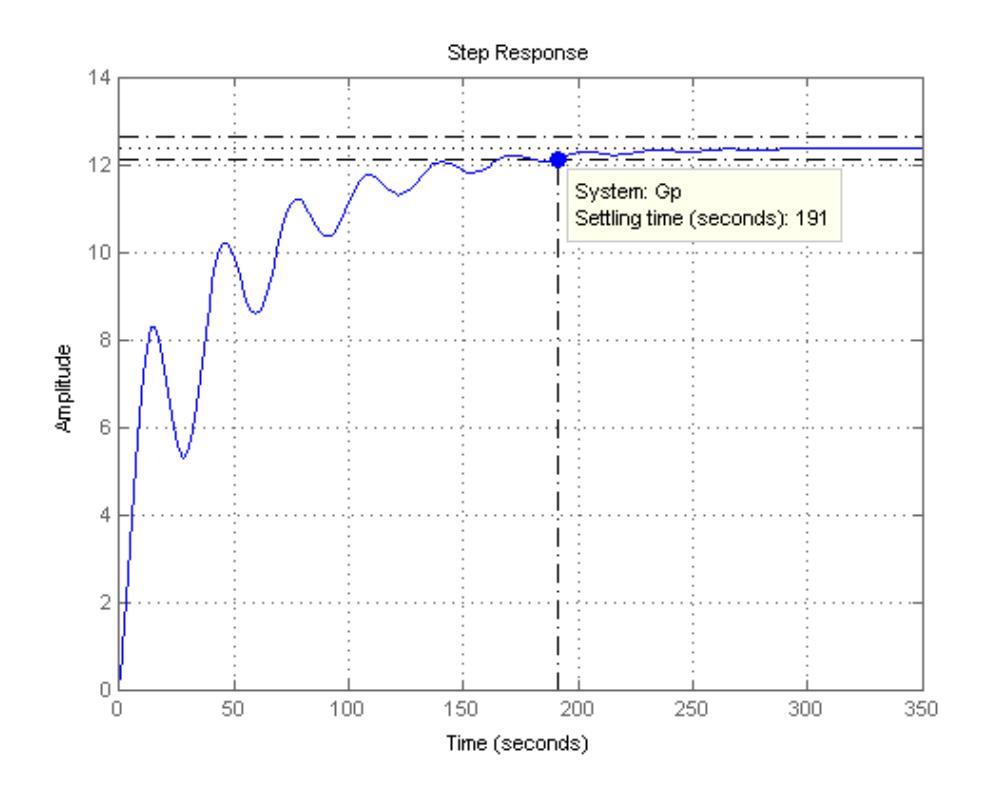

Figura 5.2: Respuesta de la Planta ante una Entrada Escalón Unitario

Luego, en la figura 5.5 se ilustra la implementación del bloque "Adaptador Entrada" donde se implementa la adaptación del vector de parámetros  $\theta_1^*$ . Mientras, que en la figura 5.6 se muestra la implementación de las reglas de adaptación del vector de parámetros  $\theta_2^*$ y el parámetro $\theta_3^*.$ En cada una de estas gráficas se muestran dos bloques en color amarillo que representan filtros cuyas funciones de trasferencia se muestran en las ecuaciones 5.5 y 5.6, los cuales son necesarios para la aproximar los vectores de parámetros  $\theta_1^*$  y  $\theta_2^*$ . Adicionalmente, los bloques de la implementación de las reglas de adaptación aparecen en magenta.

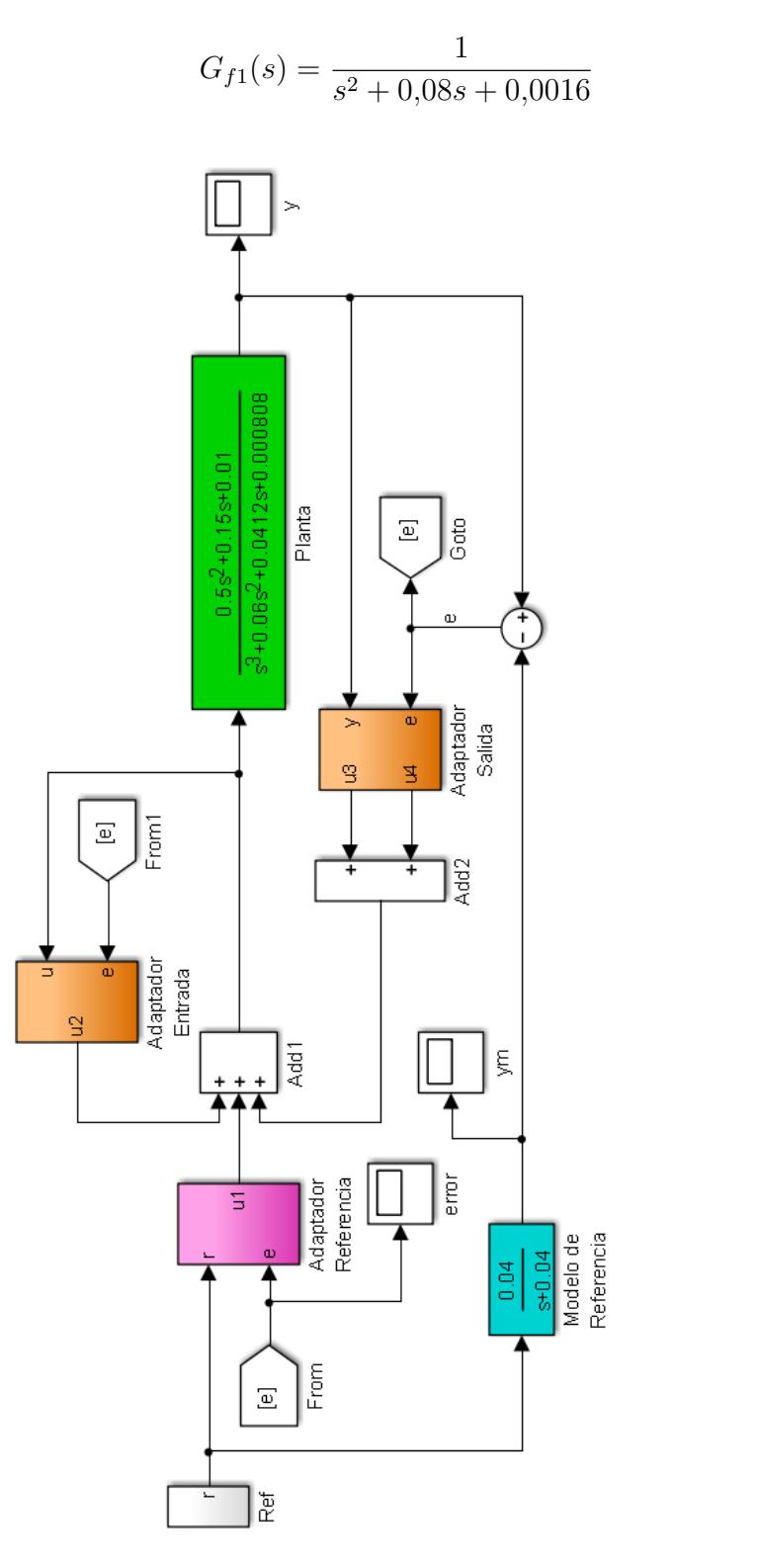

Figura 5.3: Diagrama de Bloques Global del Sistema de Control Adaptativo

(5.5)

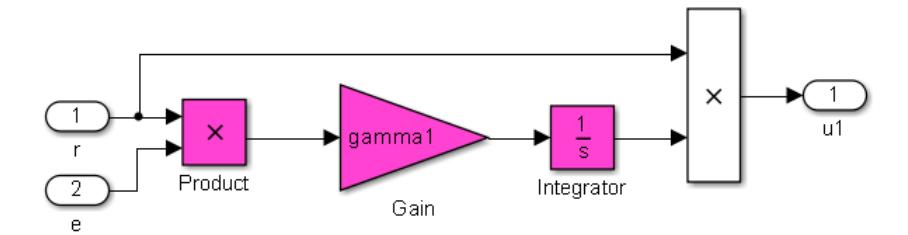

Figura 5.4: Diagrama de Bloques de la Regla de Adaptación sobre Referencia

$$
G_{f2}(s) = \frac{s}{s^2 + 0.08s + 0.0016}
$$
 (5.6)

A continuación, se muestran los comportamientos en el tiempo de: la referencia, el modelo de referencia seleccionado, el sistema controlado y la diferencia entre ellos (error) en las figuras 5.7, 5.8 y 5.9 respectivamente.

Al observar las gráficas se puede notar que el error inicialmente oscila hasta alcanzar una magnitud máxima cercana a 3, luego empieza a decrecer hasta volverse prácticamente 0; mientras, la salida del modelo seleccionado y la salida del sistema están en el orden de las decenas.

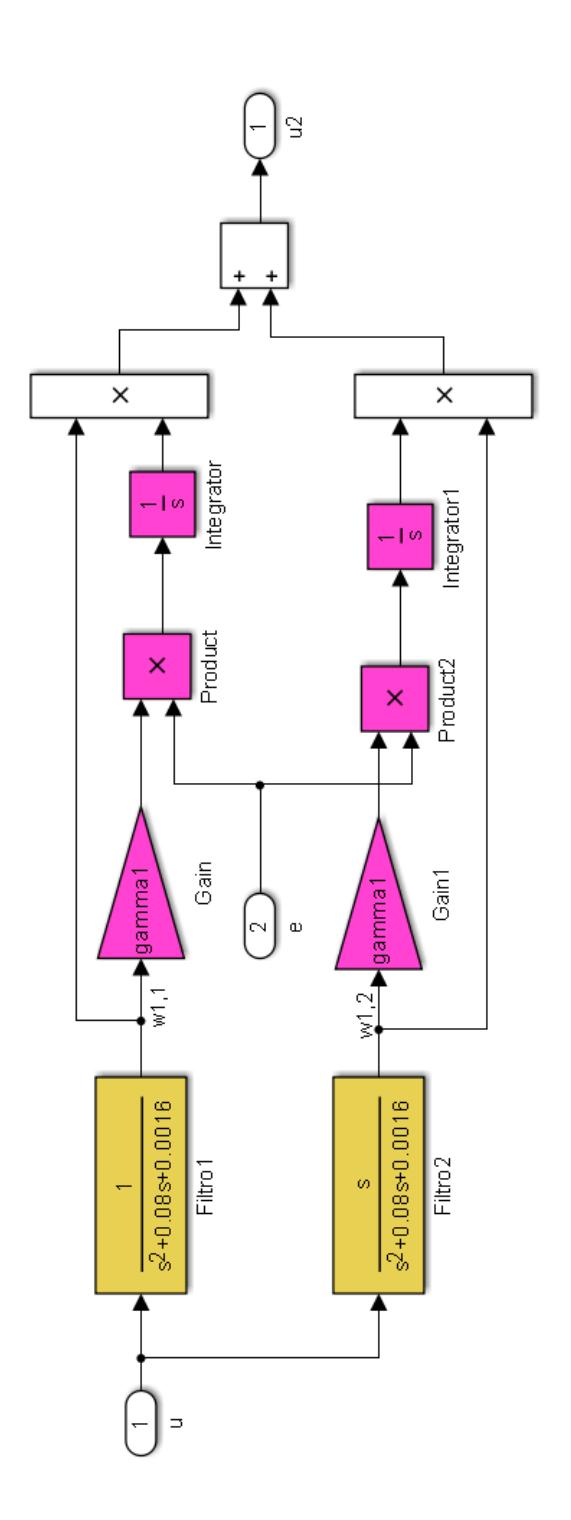

Figura 5.5: Diagrama de Bloques de la Regla de Adaptación sobre Entrada

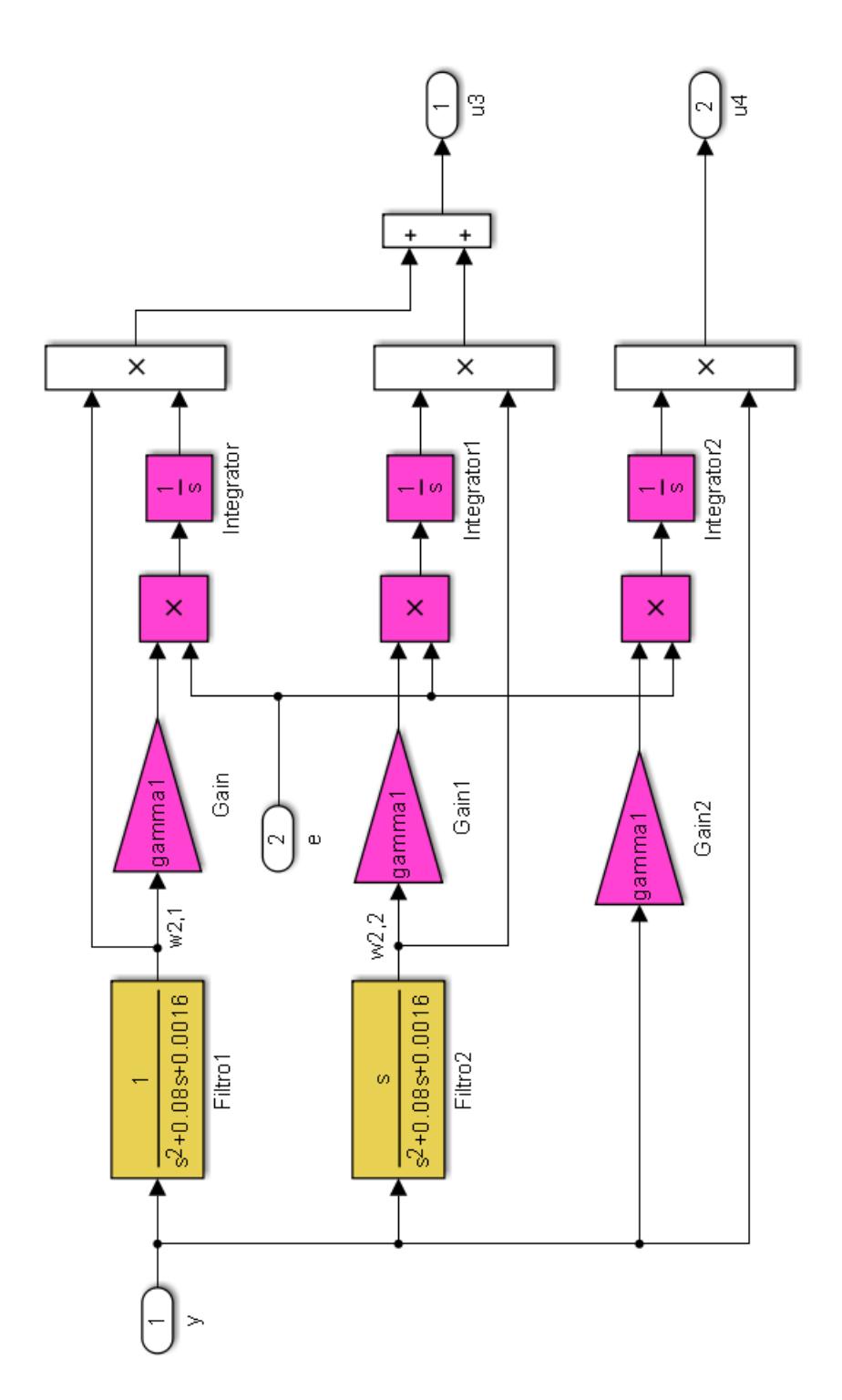

Figura 5.6: Diagrama de Bloques de la Regla de Adaptación sobre Salida
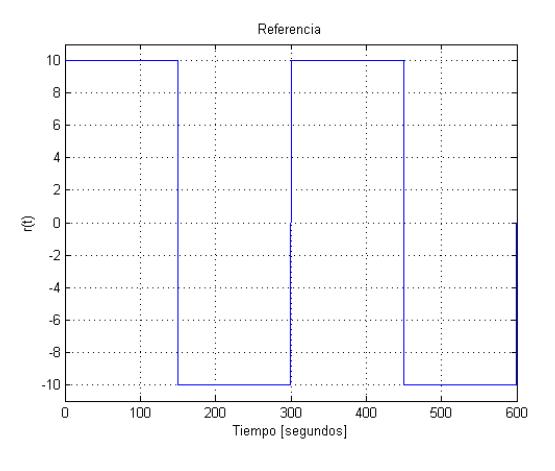

Figura 5.7: Referencia

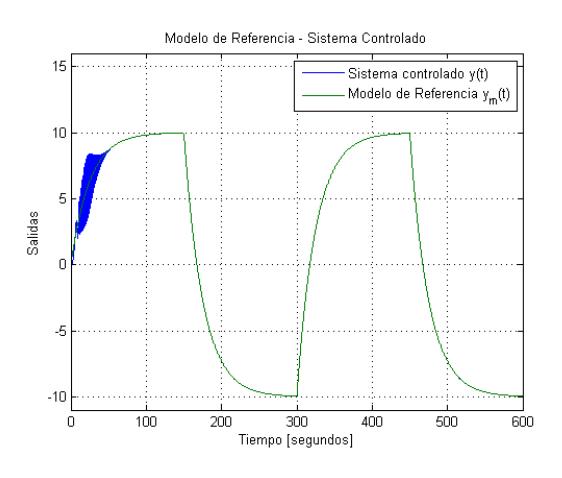

Figura 5.8: Salidas con Controlador Continuo

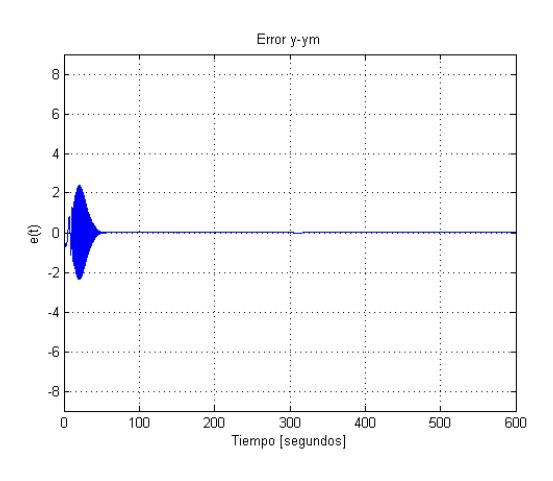

Figura 5.9: Salida del Sistema menos Salida del Modelo Seleccionado

#### Ejercicio

Construya un modelo en Simulink que implemente un controlador adaptativo por modelo de referencia para una planta con función de transferencia  $G_p =$  $2,224s^2 + 0,7335s + 0,03974$  $s^3 + 0,4015s^2 + 0,03638s + 0,0004504$ y el modelo de referencia seleccionado sea un sistema de primer orden con ganancia DC igual a uno y constante de tiempo igual a 25 segundos. Luego simule el sistema ajustando la ganancia de adaptación hasta que el comportamiento del sistema controlado se asemeje al del modelo de referencia seleccionado.

### 5.2. Práctica

A continuación se desarrollará un documento para realizar una práctica de Control Adaptativo Basado en Modelo de Referencia para una Planta de Orden Relativo Uno.

#### Objetivo General

El objetivo general de la práctica es construir un controlador adaptativo para un sistema de orden relativo uno y probar su desempeño en la planta de tres tanques interactivos e interconectados del Laboratorio de Control Automático de la FIEC.

Objetivos Específicos

- Construir dos modelos en Simulink con la estructura del controlador adaptativo por modelo de referencia. Un modelo para la versión continua y otro para la versión discreta.
- Probar el sistema de control adaptativo sobre la planta de los tres tanques con diferentes combinaciones de tiempo de muestreo y ganancias de adaptación.
- Determinar la mejor combinación obtenida analizando la media y la desviación estándar del valor absoluto del error.

#### Equipos requeridos

Para esta práctica se requieren los siguientes equipos:

- Sistema de tres tanques del Laboratorio de Control Autom´atico de la FIEC.
- Compact Field Point cFP-2100 con los módulos: AI-100, AO-200, AO-210, RLY-421.
- Computador con acceso al cFP-2100.

#### Herramientas computacionales requeridas

Las herramientas computacionales son las aplicaciones usadas para interactuar con el sistema y controlarlo. En este caso se utilizaron:

• Sistema operativo Windows 7.

- MatLab/Simulink
- MatLab/Toolbox OPC.

#### Experimento

El problema planteado es controlar el nivel de agua en el primer tanque de la planta de tres tanques interconectados del Laboratorio de Control Automático de la FIEC, como se muestra en el diagrama esque mático de la figura 5.10.

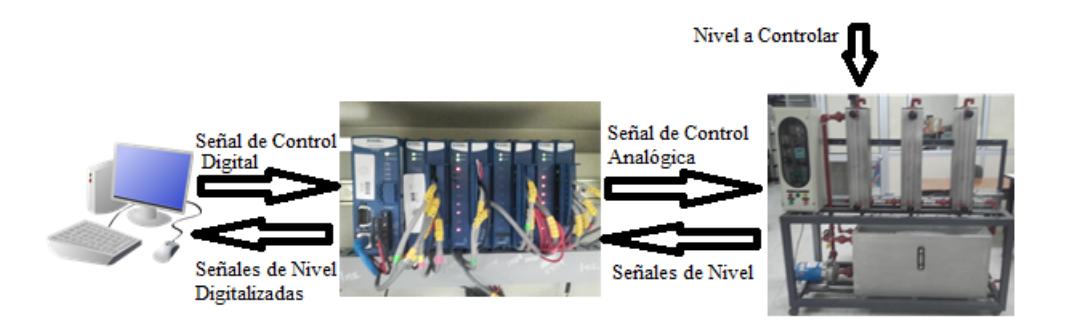

Figura 5.10: Esquemático del Sistema Controlado

En esta práctica se construirá un modelo de Simulink que implemente el control adaptativo basado en modelo para el nivel del primer tanque de el sistema de tres tanques interconectados del Laboratorio de Control Automático. Adicinalmente, se escribirá un script en MatLab para realizar los ajustes de la ganancia de adaptación y del intervalo de muestreo.

En la figura 5.11 se muestra el diagrama de bloques principal del experimento donde hay bloques de subsistemas y bloques cuya con-

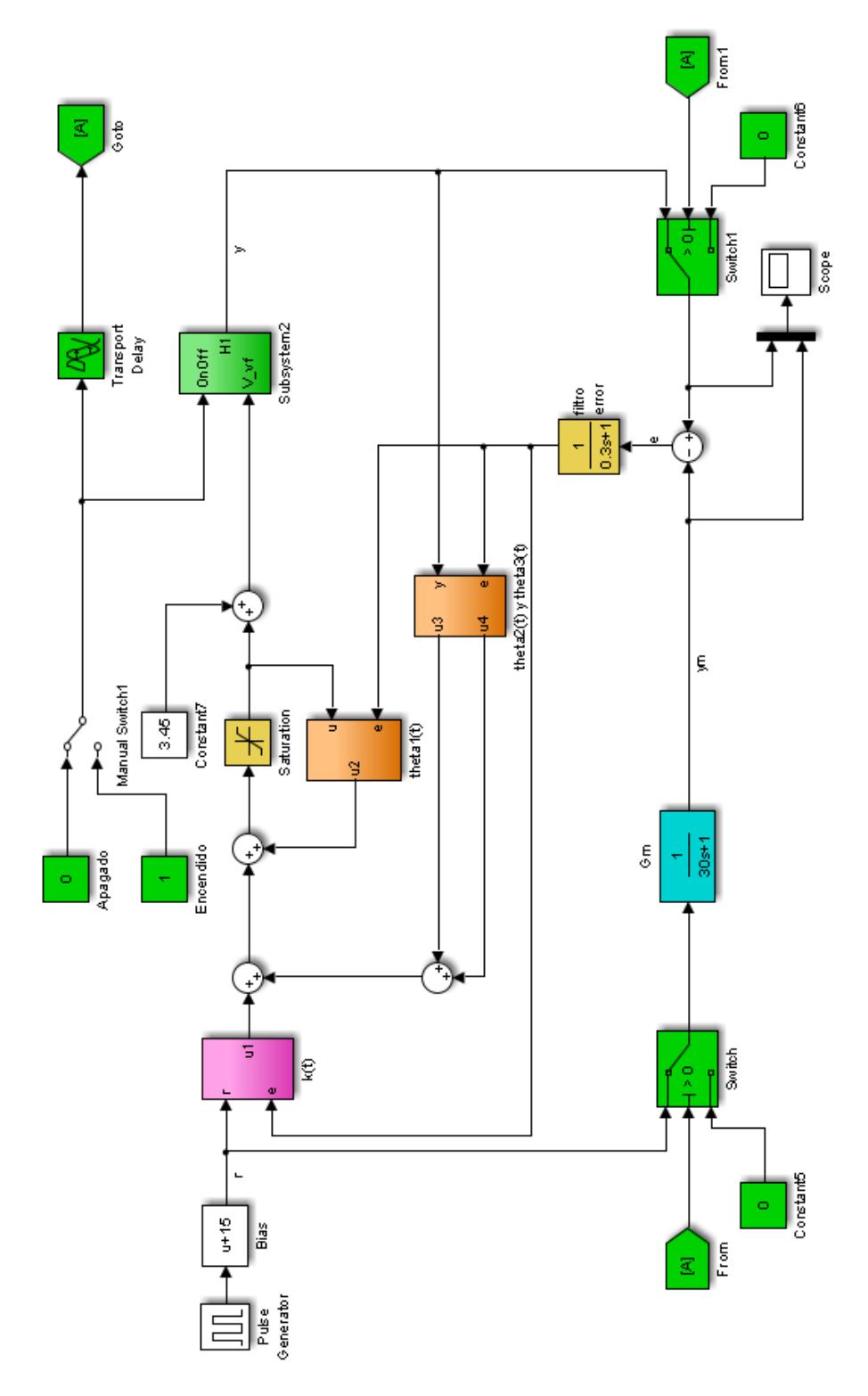

Figura 5.11: Diagrama de Bloques Principal del Experimento

figuración no puede ser visualizada. Por este motivo en las siguientes figuras se detallarán estas configuraciones e implementaciones de los subsistemas.

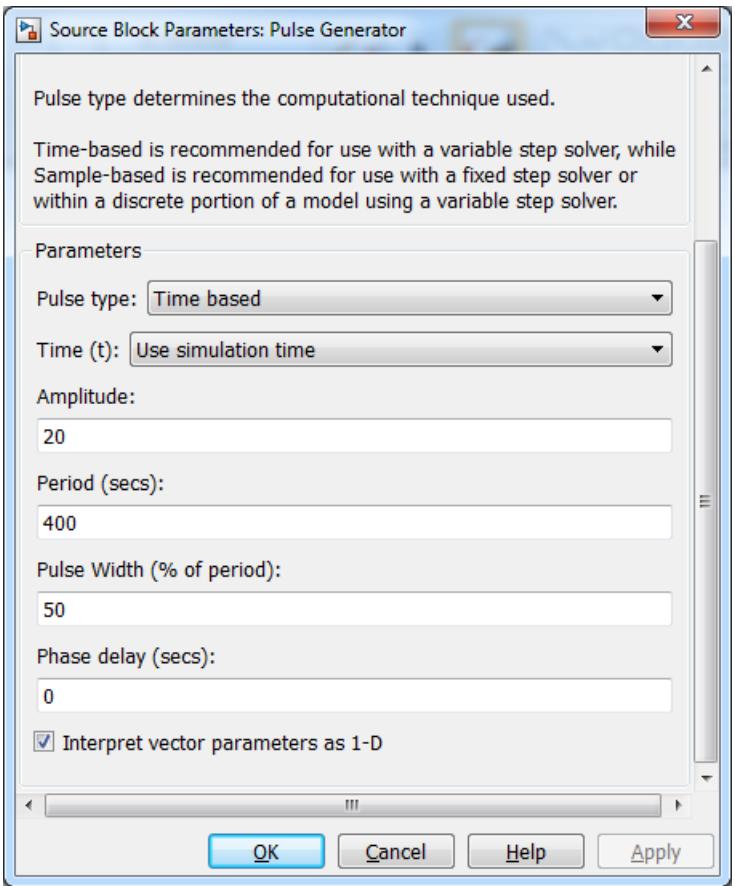

Figura 5.12: Configuración del bloque "Pulse Generator"

En la figura 5.12 se muestra la configuración del bloque "Pulse Generator" para que tenga una amplitud de 20 centímetros, un periode de 400 segundos y un ciclo de trabajo del 50 %. Adicionalmente, en la figura 5.13 se muestra la configuración del bloque "Saturation".

En la figura 5.14 se muestra el subsistema dentro del bloque "k(t)". Donde aparece el bloque "Gain1 K" correspondiente a la ganancia

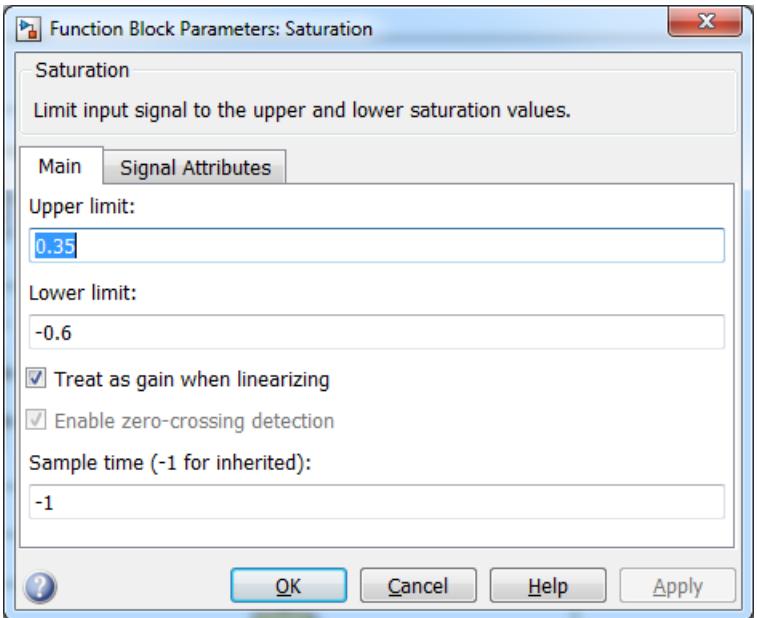

Figura 5.13: Configuración del bloque "Saturation"

de adaptación que será declarada en un script de MatLab como la variable "k" y es uno de los parámetros que se ajustará durante la práctica. Esta variable también será usada en los subsistemas "theta1(t)" y "theta2(t) y theta3(t)".

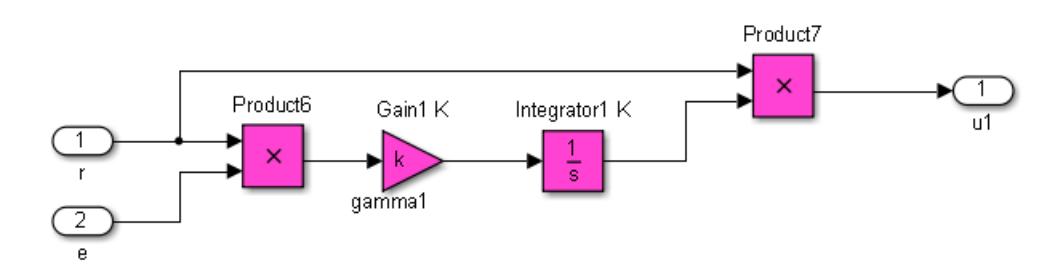

Figura 5.14: Configuración del bloque de subsistema "k(t)"

En las figuras 5.15 y 5.16 se pueden observar los subsistemas construidos dentro de los bloques "theta $1(t)$ " y "theta $2(t)$  y theta $3(t)$ ". En el subsistema "theta $2(t)$  y theta $3(t)$ ", resalta que el bloque inte-

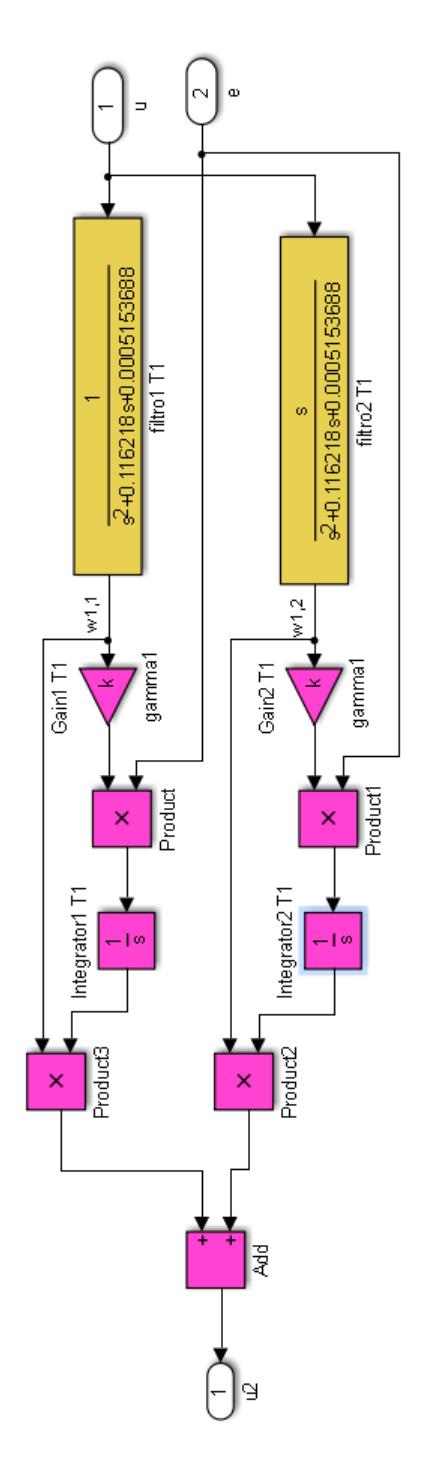

Figura 5.15: Configuración del bloque de subsistema "theta1(t)"

grador "Integrator2 $\mathrm{T}2$ " está limitado y su configuración se muestra en la figura 5.17.

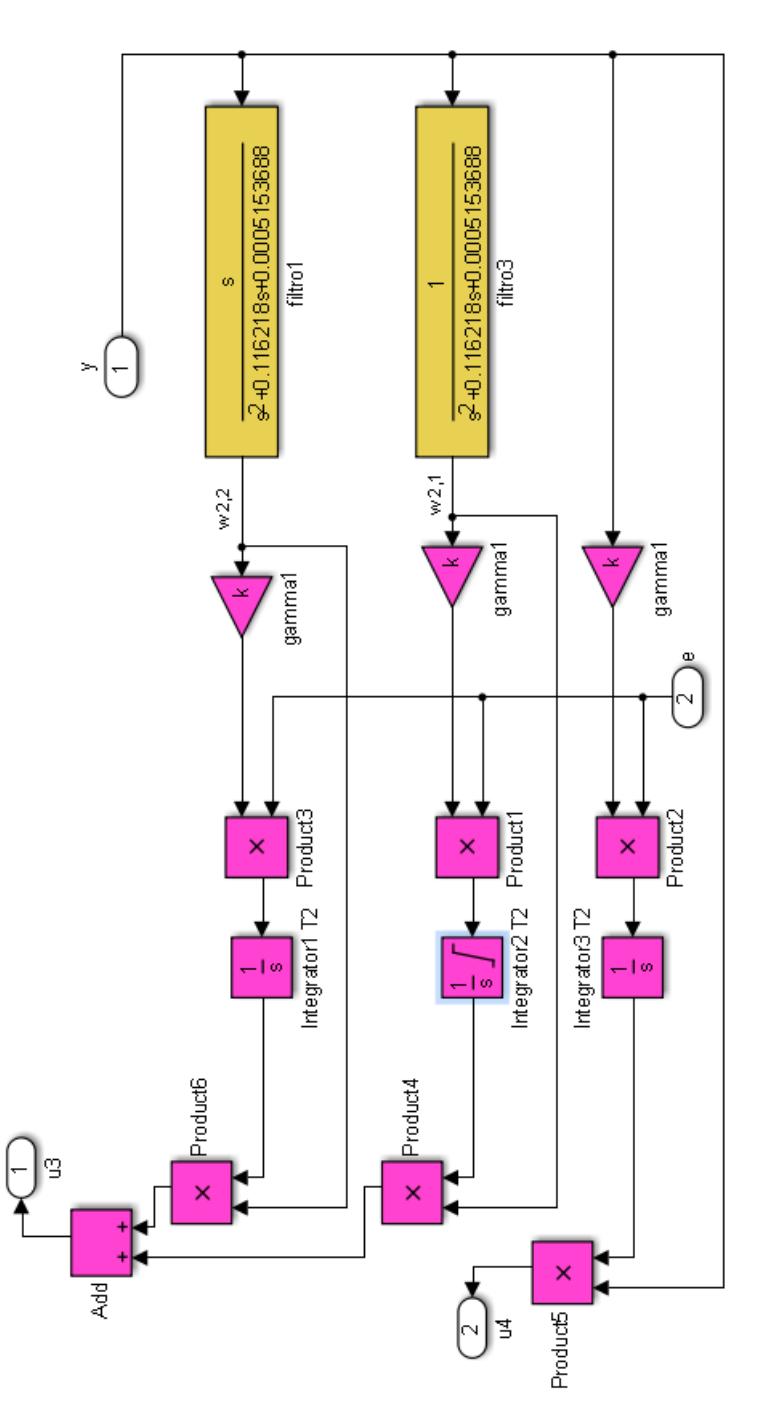

Figura 5.16: Configuración del bloque de subsistema "theta $2(t)$  y theta $(3)$ "

Además, la configuración de los parámetros de la simulación para interactuar con la planta se muestra en la figura 5.18.

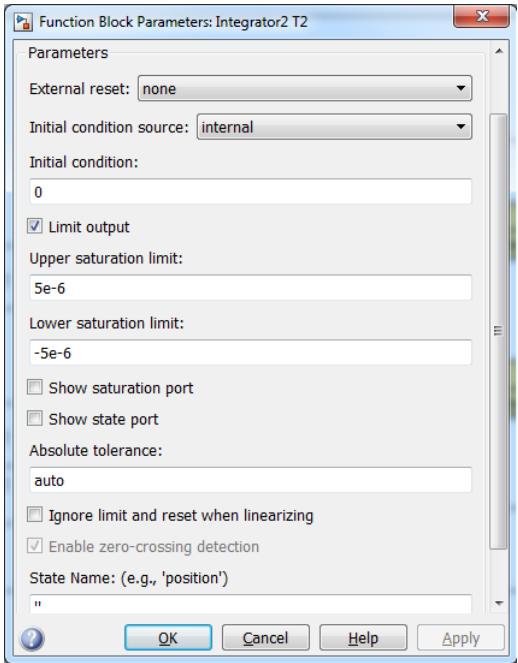

Figura 5.17: Configuración de los bloques "Integrator2 T2"

Adicionalmente, en un script se debe ejecutar las instrucciones mostradas en la figura 5.19, donde se deben variar los valores asignados a "k" hasta obtener resultados aceptables. Luego, se debe cambiar el valor de "dt" a 1 y repetir el experimento con los mismos valores de "k" usados anteriormente.

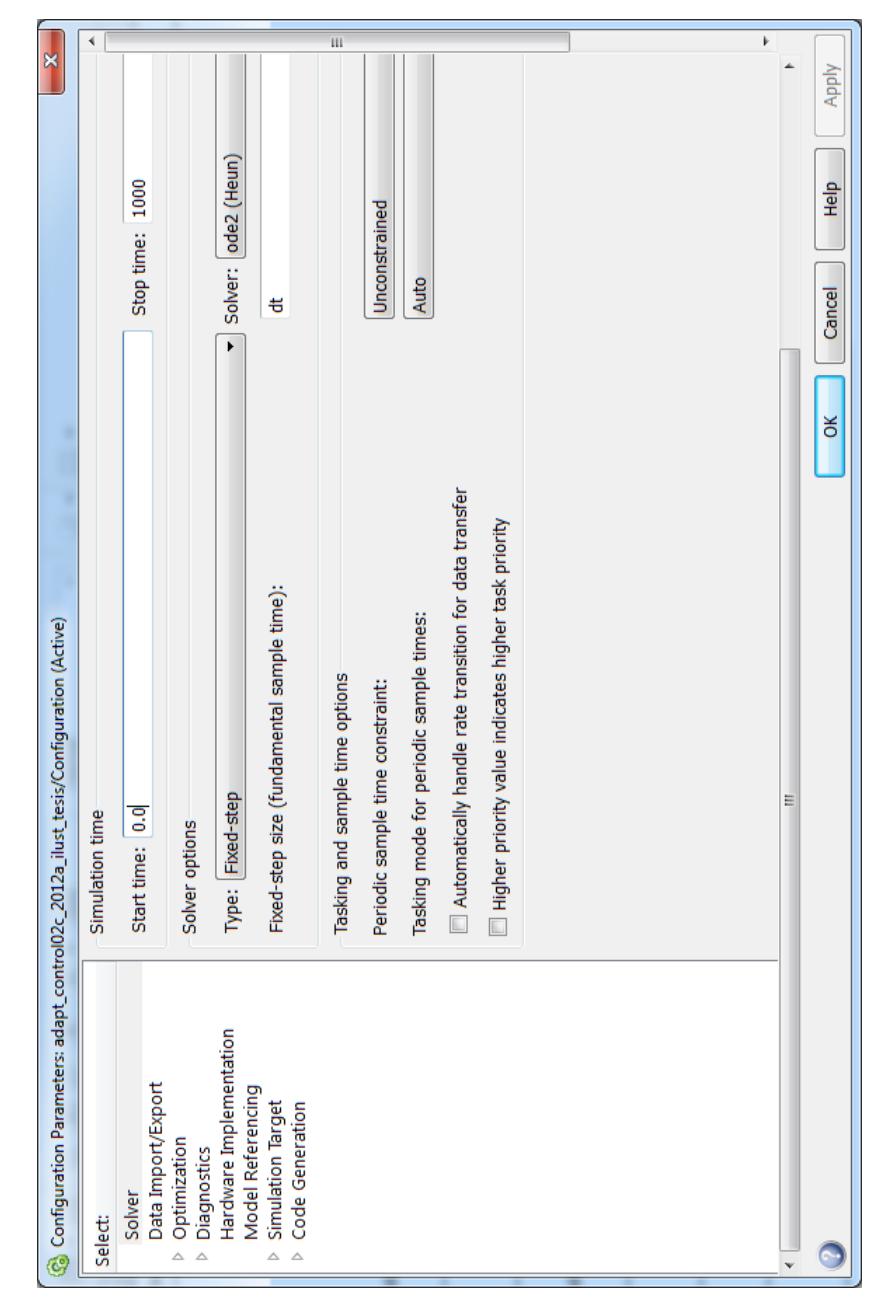

Figura 5.18: Configuración de los parámetros de la simulación

|           | $k = 1e-6$ ; |
|-----------|--------------|
| $\vert$ 2 | $dt = 0.5;$  |

Figura 5.19: Script para variar "k" y "dt"

Los resultados obtenidos se muestran en la figura 5.20 y 5.21 cuando los intervalos de muestreo fueron medio segundo y un cuarto de segundo respectivamente. Además, se puede apreciar como cambia el comportaciento del controlador cuando cambia la ganancia de adaptación.

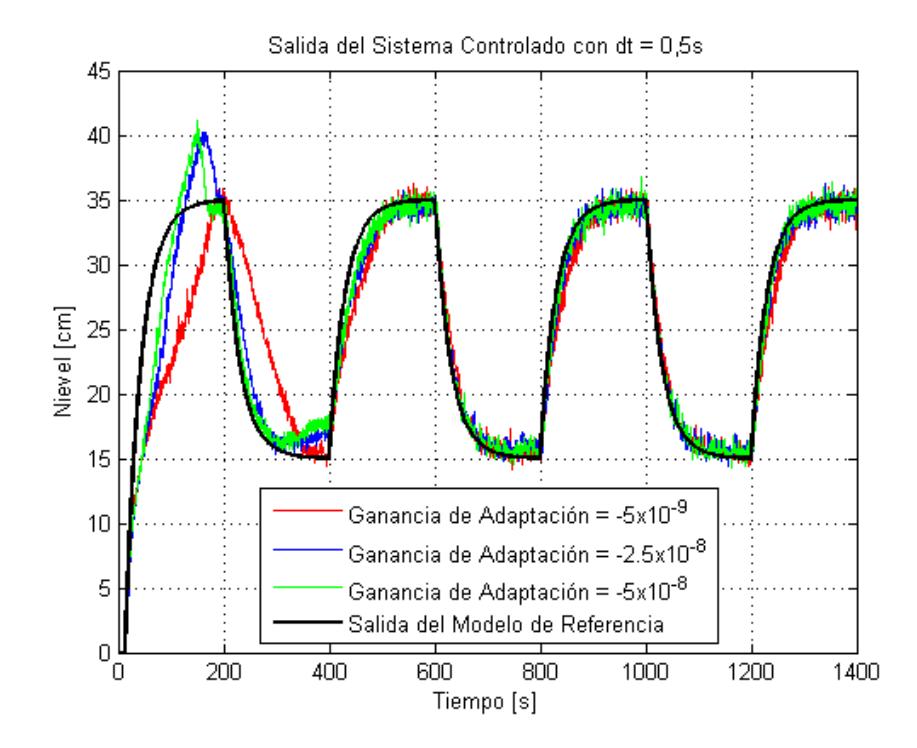

Figura 5.20: Resultados del experimento con periodo de muestreo 0,5s

En la tabla, se muestra la media y la desviación estándar del valor absoluto del error entre la salida del modelo de referencia y la salida del sistema.

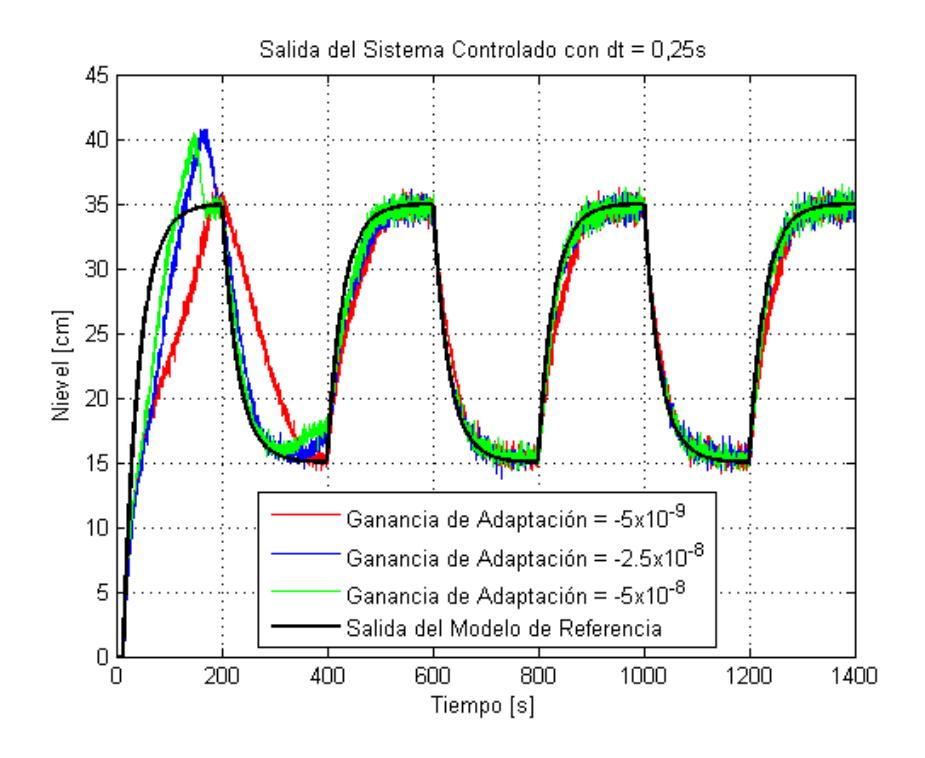

Figura 5.21: Resultados del experimento con periodo de muestreo 0,25s

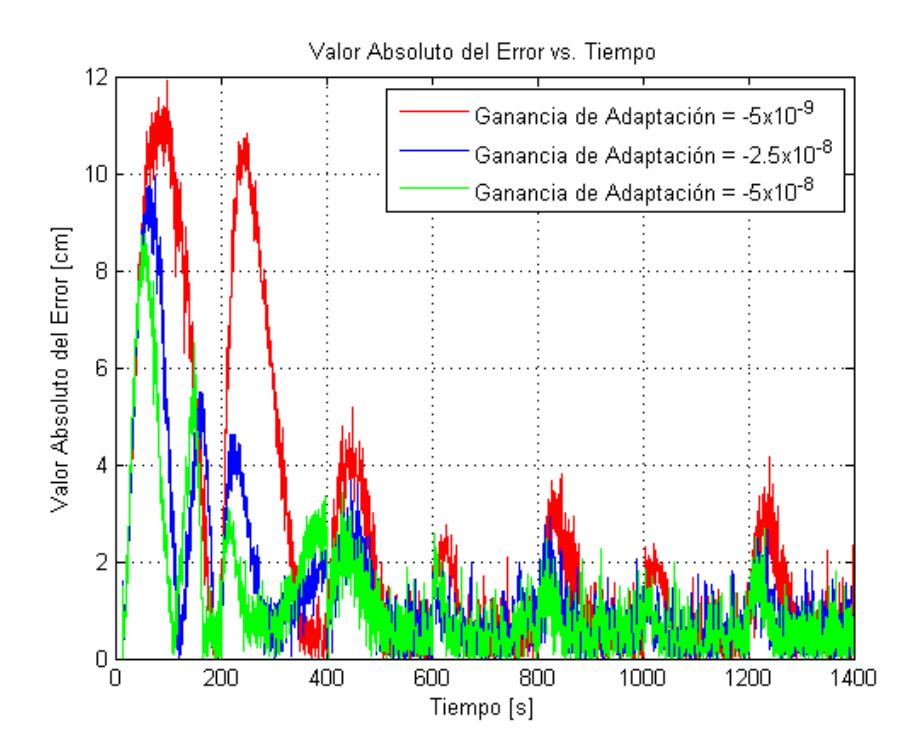

Figura 5.22: Valor absoluto del error, periodo de muestreo 0,5s

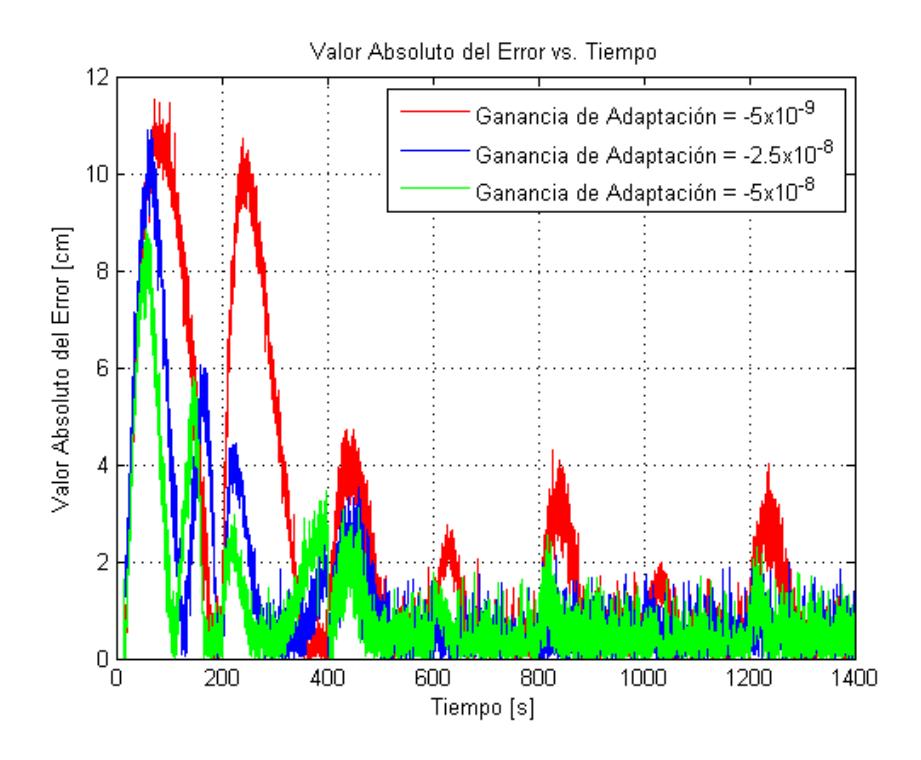

Figura 5.23: Valor absoluto del error, periodo de muestreo 0,25s

Tabla 5.1: Resumen de medias y desviaciones estándar del error usando controlador continuo

| $\sim$   | $-5*10^{-9}$ |        | $-2.5 * 10^{-8}$  |        | $-5*10^{-8}$ |        |
|----------|--------------|--------|-------------------|--------|--------------|--------|
| $dt$ (s) | $\mu$        |        |                   |        |              |        |
| 0.5      | 2,3776       | 2,9975 | $1,4113$   1,7666 |        | 1,1934       | 1,4733 |
| 0.25     | 2.2524       | 2,9251 | 1,2722            | 1,9151 | 1,0388       | 1,4513 |

#### Conclusiones

- 1. El ajuste de la ganancia de adaptación depende del periodo de muestreo.
- 2. Cuando el periodo de muestreo se reduce, se mejora el desempe˜no del controlador.
- 3. El controlador fue capaz de ajustar el comportamiento de un sistema no lineal al de un sistema lineal, a pesar de la presencia de ruido en el sensor.

#### Recomendaciones

- 1. Realizar la práctica usando el algoritmo discreto.
- 2. Ajustar la ganancia de adaptación para el periodo de muestreo de un segundo y comparar el mejor que se obtiene con el mejor resultado obtenido para el periodo de muestreo de medio segundo.
- 3. Probar el algoritmo usando un modelo de referencia con dos polos y un cero para conservar el orden relativo uno pero con polos complejos conjugados dominantes.

### Conclusiones y Recomendaciones

#### **CONCLUSIONES**

- 1) Se logr´o implementar un control adaptativo basado en modelo de referencia para el sistema de tres tanques interconectados del Laboratorio de Contro Automático en un modelo de Simulink.
- 2) Dependiendo del periodo de muestreo, existe un rango de valores de la ganancia de adaptación en el cual el controlador tiene un mejor desempeño.
- 3) Cuando el periodo de muestreo se reduce se puede mejorar el desempe˜no del controlador, siempre que el computador tenga suficiente tiempo para realizar las operaciones y transferir los datos al CompactFieldPoint a través de la red.
- 4) En las pruebas realizadas se obtuvo que el mejor ajuste de periodo de muestreo y ganancia de adaptación fue un cuarto de segundo y  $-5 * 10^{-8}$  respectivamente.
- 5) La experiencia de diseñar e implementar un controlador adaptativo basado en modelo de referencia se la pudo plasmar en un documento de práctica para la MACI.
- 6) En el proceso de afinamiento del controlador se tuvo que recurrir al uso de saturadores para reducir el efecto del ruido.
- 7) A pesar de que el sistema es no lineal, los filtros lineales usados en el controlador permitieron tener un buen desempeño de éste.
- 8) El controlador adaptativo logró ajustar el comportamiento de un sistema no-lineal al de un sistema lineal aunque los cambios de referencia fueron lo sufientemente grandes para moverlo de su zona linealizada inicial.

#### RECOMENDACIONES

- 1) Diseñar una serie de prácticas usando la planta de los tres tanques interconectados que pueden incluir:
	- Modelamiento del sistema donde se incluyan experimentos para medir parámetros del sistema y calibración de sensores.
	- Diseño e implementación de controladores PID en tiempo continuo.
	- Diseño e implementación de controladores usando variables de estado en tiempo continuo.
	- Diseño e implementación de controladores PID discretos.
	- Diseño e implementación de controladores discretos usando variables de estado.
	- $\blacksquare$  Identificación del sistema.
	- Programación de controladores embebidos en microcontroladores para el sistema.
	- Identificación del sistema usando redes neuronales.
- Diseño e implementación de controladores usando lógica difusa.
- $\bullet\,$  Diseño e implementación de un controlador PID no lineal.
- Diseño e implementación de un controlador no lineal usando linealización extendida.
- 2) Realizar pruebas del controlador adaptativo basado en modelo de referencia cambiando los filtros y el modelo de referencia seleccionado para determinar la influencia de estos elementos en el desempeño del controlador.

### Bibliografía

- [1] K. Astrom, B. Wittenmark, Adaptive Control, Prentice Hall 2nd Ed, 1994.
- [2] J. Slotine, W. Li, Applied Nonlinear Control, Prentice Hall International, 1991.
- [3] F. Kuonquí Gaínza, Análisis Comparativo del Funcionamiento de Dos Sistemas de Control Autom´atico de Nivel de Agua en una Planta de Tres Vasos Comunicantes, Diseñados Aplicando los Métodos de Control de Reubicación de Polos del Modelo Interno y de L´ogica Difusa, Dise˜nados e Implementados Usando Matlab/Simulink, ESPOL, 2012.
- [4] R. Lopez Morán, Diseño y Construcción de una Planta de Tres Vasos Comunicantes e Implementación de un Sistema de Control Automático de Nivel de Agua de Tipo PID (Proporcional-Integral-Derivativo) Desarrollado por el Método Clásico en MATLAB, ESPOL, 2013.

Apéndice

## Apéndice A

# A. Demostración de ajuste de parámetros

La figura A.1 muestra el diagrama de bloques generalizado para el algoritmo de control adaptativo basado en modelo de referencia para sistemas de orden relativo de grado uno.

En este trabajo, se particularizó el análisis para sistemas de tercer orden, por lo que se definen las siguientes funciones de transferencia:

$$
G_p(s) = \frac{k_p(s^2 + b_1s + b_0)}{s^3 + a_2s^2 + a_1s + a_0}
$$
 (A.1)

$$
G_m(s) = \frac{k_m(s^2 + d_1s + d_0)}{s^3 + c_2s^2 + c_1s + c_0}
$$
 (A.2)

$$
G_f(s) = \begin{bmatrix} \frac{1}{s^2 + d_1 s + d_0} \\ \frac{s}{s^2 + d_1 s + d_0} \end{bmatrix}
$$
 (A.3)

Además, los parámetros ajustables son:  $k^*$ ,  $\theta_1^* = [\theta_{11}^* \ \theta_{12}^*]$ ,  $\theta_2^* = [\theta_{21}^* \ \theta_{22}^*]$ ,  $\theta_3^*$ ;

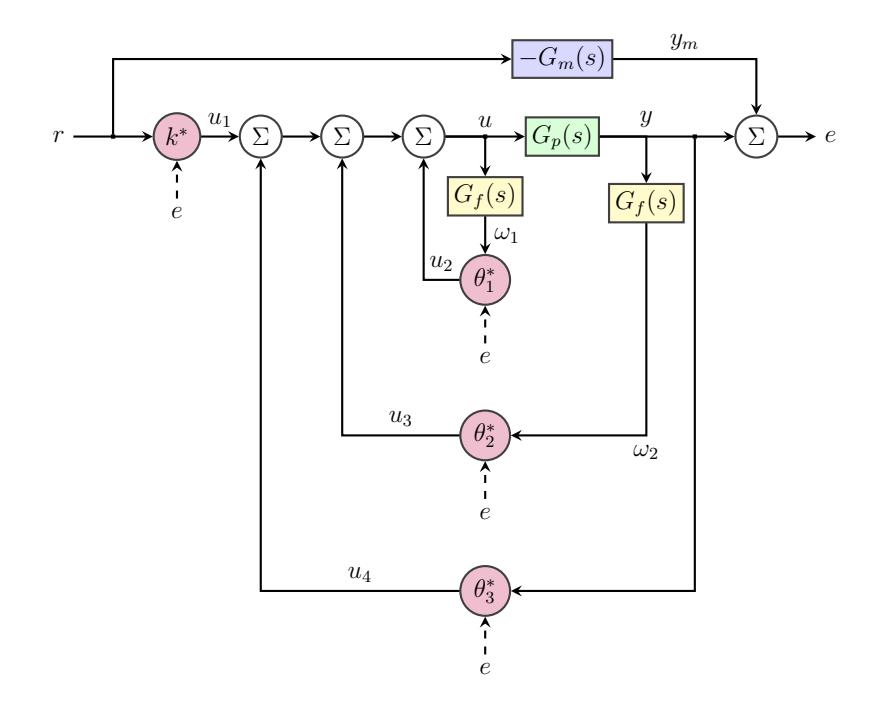

Figura A.1: Esquema del controlador para orden relativo de grado uno

siendo sus valores ajustados  $k, \theta_1 = [\theta_{11} \quad \theta_{12}], \theta_2 = [\theta_{21} \quad \theta_{22}], \theta_3$  respectivamente.

Luego, se puede escribir  $u_1$  como:

$$
u_1 = \frac{\theta_{11} + \theta_{12} s}{s^2 + d_1 s + d_0}
$$
 (A.4)

Al reducir el lazo que incluye  $\boldsymbol{u}_1$  se obtiene la siguiente función de transferencia:

$$
G_1(s) = \frac{s^2 + d_1 s + d_0}{s^2 + (d_1 - \theta_{12})s + d_0 - \theta_{11}}
$$
(A.5)

Ahora, se desea que el denominador de  $G_1(s)$  sea igual al numerador de  $G_p(s)$ . En consecuencia:

$$
\theta_{11} = d_0 - b_0 \tag{A.6}
$$

$$
\theta_{12} = d_1 - b_1 \tag{A.7}
$$

Con los valores obtenidos para  $\theta_1$  se puede reducir la serie entre  $G_1(s)$  y  $G_p(s)$ obteniéndose:

$$
G_2(s) = \frac{k_p(s^2 + d_1s + d_0)}{s^3 + a_2s^2 + a_1s + a_0}
$$
 (A.8)

Adicionalmente, se puede resolver el paralelo que incluye las señales  $u_3$ y  $u_4,$ con lo que se obtiene la siguiente función de transferencia:

$$
G_3(s) = \frac{\theta_3 s^2 + (\theta_{22} + \theta_3 d_1)s + \theta_3 d_0 + \theta_{21}}{s^2 + d_1 s + d_0}
$$
(A.9)

A continuación, se resuelve la retroalimentación entre  $G_2(s)$  y  $G_3(s)$  obteniendo:

$$
G_4(s) = \frac{k_p(s^2 + d_1s + d_0)}{s^3 + (a_2 - k_p\theta_3)s^2 + (a_1 - k_p(\theta_{22} + \theta_3d_1))s + a_0 - k_p(\theta_{21} + \theta_3d_0)}
$$
(A.10)

Como se desea obtener  $G_m(s)$ , entonces se debe cumplir que:

$$
\theta_3 = \frac{a_2 - c_2}{k_p} \tag{A.11}
$$

$$
\theta_{22} = \frac{a_1 - c_1 - d_1(a_2 - c_2)}{k_p} \tag{A.12}
$$

$$
\theta_{21} = \frac{a_0 - c_0 - d_0(a_2 - c_2)}{k_p} \tag{A.13}
$$

Al reemplazar los valores obtenidos, el resultado es:

$$
G_4(s) = \frac{k_p(s^2 + d_1s + d_0)}{s^3 + c_2s^2 + c_1s + c_0}
$$
 (A.14)

Finalmente, la función de transferencia total  $Y(s)/R(s)$  es:

$$
G_5(s) = \frac{k_p k(s^2 + d_1 s + d_0)}{s^3 + c_2 s^2 + c_1 s + c_0}
$$
\n(A.15)

En consecuencia, para terminar de ajustar la función de transferencia del sistema a la del modelo de referencia se necesita que:

$$
k = \frac{k_m}{k_p} \tag{A.16}
$$

Así se obtiene:  $\,$ 

$$
G_5(s) = \frac{k_m(s^2 + d_1s + d_0)}{s^3 + c_2s^2 + c_1s + c_0}
$$
\n(A.17)